# **ДЕРЖАВНИЙ УНІВЕРСИТЕТ ТЕЛЕКОМУНІКАЦІЙ**

# НАВЧАЛЬНО-НАУКОВИЙ ІНСТИТУТ ІНФОРМАЦІЙНИХ ТЕХНОЛОГІЙ

Кафедра Комп'ютерної інженерії

# **Пояснювальна записка**

до магістерської роботи на ступінь вищої освіти магістр

# на тему: «**ВПРОВАДЖЕННЯ НЕЙРОННИХ МЕРЕЖ ДЛЯ АВТОМАТИЗАЦІЇ ТОРГІВЛІ КРИПТОВАЛЮТАМИ З ВИКОРИСТАННЯМ МОВИ ПРОГРАМУВАННЯ PYTHON**»

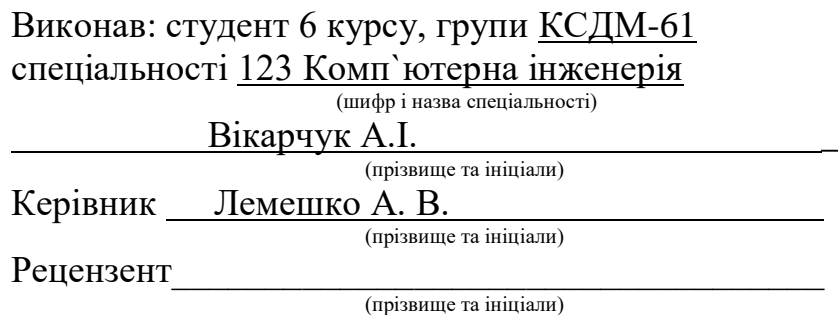

# **ДЕРЖАВНИЙ УНІВЕРСИТЕТ ТЕЛЕКОМУНІКАЦІЙ**

# **НАВЧАЛЬНО**-**НАУКОВИЙ ІНСТИТУТ ІНФОРМАЦІЙНИХ ТЕХНОЛОГІЙ**

Кафедра Комп'ютерної інженерії Ступінь вищої освіти - «Магістр» Спеціальність підготовки 123 Комп`ютерна інженерія

### **ЗАТВЕРДЖУЮ**

Завідувач кафедри КІ \_\_\_\_\_\_\_\_\_\_ Н.О.Лащевська 2023 року

## **З А В Д А Н Н Я НА МАГІСТЕРСЬКУ РОБОТУ СТУДЕНТУ**

Вікарчуку Андрію Івановичу

(прізвище, ім'я, по батькові)

1.Тема роботи: «Впровадження нейронних мереж для автоматизації торгівлі криптовалютами з використанням мови програмування Python» Керівник роботи: Лемешко Андрій Вікторочиі к.т.н., доцент. , (прізвище, ім'я, по батькові, науковий ступінь, вчене звання)

затверджені наказом вищого навчального закладу від "19" 10 2022 року №145

2. Строк подання студентом роботи 29.12.2023

- 3. Вихідні дані до роботи :
	- 3.1. Маршрутизатор TP-LINK Archer AX53
	- 3.2. Веб-сервіс TradingView

4. Зміст розрахунково-пояснювальної записки (перелік питань, які потрібно розробити):

4.1. Вибір і налаштування нейронної мережі в веб-додатку TradingView

4.2. Підключення та налаштування маршрутизатора TP-LINK Archer AX53

4.3. Розробка програмного кода, який поєднує бота та отриманні торгові сигнали

5. Перелік графічного матеріалу

5.1. 20 рисунків, 5 таблиць, 11 джерел

# **КАЛЕНДАРНИЙ ПЛАН**

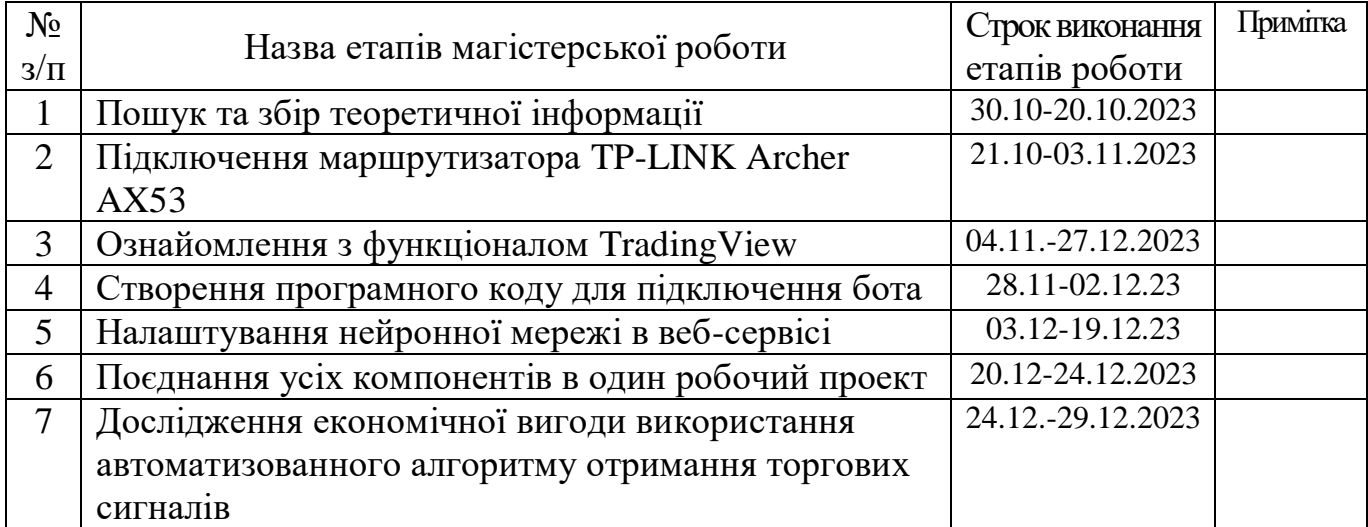

Студент \_\_\_\_\_\_\_\_\_\_ Вікарчук А.І. ( підпис ) (прізвище та ініціали) Керівник роботи\_\_\_\_\_\_\_\_\_\_ Лемешко А. В.

### **РЕФЕРАТ**

Текстова частина бакалаврської роботи 67 с., 5 табл., 20 рис., 11 джерел.

НЕЙРОННІ МЕРЕЖІ, КРИПТОВАЛЮТИ, СКАЛЬПИНГ, PYTHON, АВТОМАТИЗАЦІЯ, TRADINGVIEW, LORENTZIAN CLASSIFICATION, PINE SCRIPT.

*Об'єкт дослідження (розробки)* – використання нейронних мереж у трейдингу криптовалюти.

*Предмет дослідження (розробки)* – особливості впровадження нейронних мереж для автоматизації трейдингу криптовалюти з використанням мови програмування Python.

*Мета роботи* – налаштувати алгоритм трейдингу, використовуючи нейронні мережі та мову програмування Python для автоматизації та покращення ефективності трейдингу криптовалюти.

*Методи дослідження* – методи аналізу фінансових ринків, методи машинного навчання, методи програмування, статистичний аналіз та системний аналіз.

В роботі проводиться дослідження можливостей використання нейронних мереж у сфері трейдингу криптовалюти. Розробляється та налаштовується Лоренцевий класифікатор, побудований на основі логіки роботи нейронних мереж, з метою автоматизації процесу трейдингу. Цей алгоритм буде інтегрований в сервіс TradingView та налаштований для виявлення можливих точок входу в угоду на основі аналізу криптовалютних ринків.

Отримані сигнали та рекомендації щодо угод надсилатимуться через телеграм-бота, розробленого на мові програмування Python, використовуючи Webhook для забезпечення швидкості та надійності нотифікацій. Цей підхід дозволить використовувати нейронні мережі для скальпінгу та забезпечить надійний механізм отримання та обробки сигналів з ринку криптовалют.

*Галузь використання* – автоматизоване отримання сигналів для трейдингу на фінансових та крипто ринках.

### **ABSTRACTS**

The text part of the master's thesis 67 p., 20 figures, 5 table, 11 sources

NEURAL NETWORKS, CRYPTOCURRENCIES, SCALPING, PYTHON, AUTOMATION, TRADINGVIEW, LORENTZIAN CLASSIFICATION, PINE SCRIPT.

*Research Object (Development)* – the use of neural networks in cryptocurrency trading.

*Research Subject (Development)*– features of implementing neural networks for automating cryptocurrency trading using the Python programming language.

*Purpose* – configure a trading algorithm using neural networks and the Python programming language to automate and improve the efficiency of cryptocurrency trading.

*Research Methods* – methods of financial market analysis, machine learning methods, programming methods, statistical analysis, and system analysis.

The paper investigates the possibilities of using neural networks in the cryptocurrency trading sphere. A Lorenzian classifier, based on the logic of neural networks, is developed and configured to automate the trading process. This algorithm will be integrated into the TradingView service and configured to identify possible entry points for cryptocurrency market analysis. The obtained signals and recommendations for trades will be sent through a Telegram bot developed in the Python programming language using Webhooks to ensure speed and reliability of notifications. This approach will allow the use of neural networks for scalping and provide a reliable mechanism for receiving and processing signals from the cryptocurrency market.

*Field of Application* – automated signal acquisition for trading on financial and crypto markets.

## **3MICT**

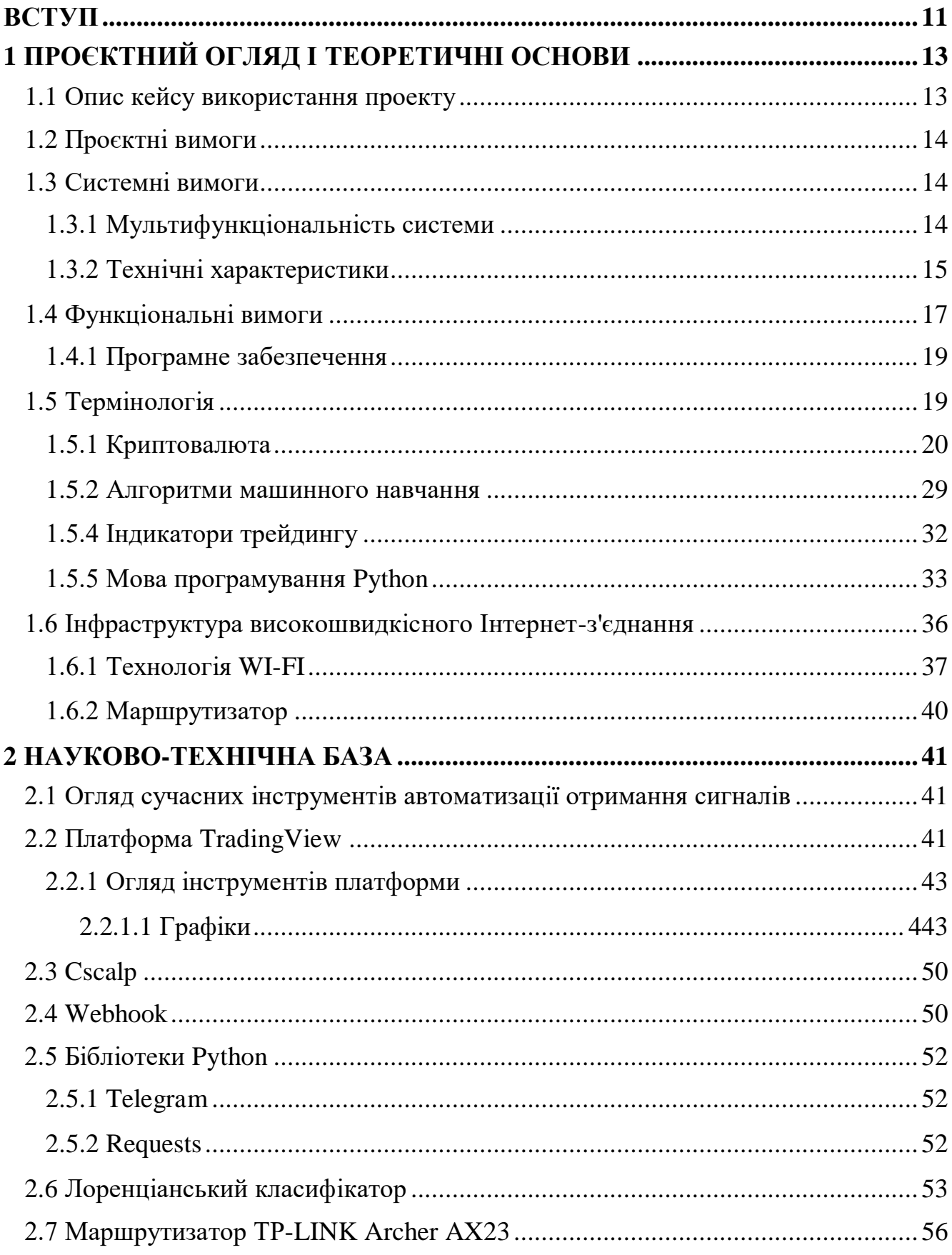

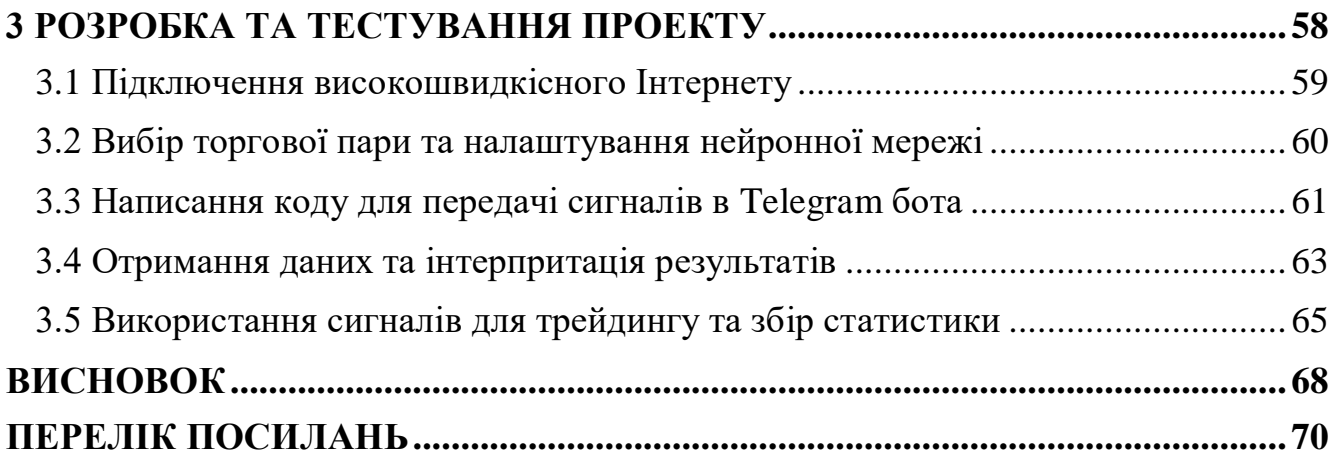

#### <span id="page-10-0"></span>**ВСТУП**

З ростом популярності криптовалют та їхнього впливу на фінансові ринки виникає необхідність у розвитку і вдосконаленні торгових стратегій. Цей феномен створює унікальні можливості і виклики для інвесторів та трейдерів у сфері криптовалют. Однією з найбільш важливих галузей у цьому контексті є скальпінг – ця стратегія торгівлі спрямована на отримання короткострокових прибутків на волатильних ринках криптовалют. Скальпери використовують високу швидкість торгівлі та технічний аналіз для захоплення найменших коливань цін, надаючи особливу увагу мінімізації ризику.

Ця стратегія вимагає не тільки технічної компетентності, але й психологічної стійкості та вміння приймати швидкі рішення в умовах надзвичайної нестабільності ринку. У зв'язку з тим, що криптовалютні ринки відомі своєю високою волатильністю та можуть зазнавати різких змін цін у короткі строки, скальпінг може бути важливою стратегією для тих, хто прагне здійснювати успішну торгівлю в цій області.

Спроби розробити і вдосконалити скальпінгові стратегії вимагають не лише знань і досвіду, але й використання передових технологій. У цьому контексті нейронні мережі стають потужним інструментом для аналізу та передбачення руху цін на криптовалютному ринку. Нейронні мережі - це комп'ютерні системи, які вчаться на основі великої кількості даних і можуть виявляти складні залежності між різними факторами, включаючи історичні цінові дані, обсяги торгів, новини та інші фактори впливу на ринок.

Використання нейронних мереж для скальпінгу дозволяє трейдерам аналізувати велику кількість даних швидше і ефективніше, ніж це можливо для людини. Ці системи можуть автоматично виявляти патерни та сигнали, що вказують на потенційні торгівельні можливості, і виконувати операції на ринку в режимі реального часу.

Метою даного дипломного проекту є дослідження та розробка підходів до використання нейронних мереж у стратегії скальпінгу на ринку криптовалют. Основним завданням є інтеграція алгоритму Лоренціанської класифікації, побудованого на основі нейронних мереж та законів фізики і статистики, у торговий процес та оцінка його впливу на результативність скальпера.

Для досягнення цієї мети, проект передбачає наступні кроки:

 збір та аналіз історичних даних ринку криптовалют для навчання та тестування нейронної мережі;

 розробка та навчання нейронної мережі на основі алгоритму Лоренціанської класифікації з використанням зібраних даних;

 інтеграція розробленої нейронної мережі у торговий процес скальпера та створення програмного забезпечення для автоматизації отримання торгівельних сигналів;

 проведення тестів та експериментів для оцінки впливу розробленого алгоритму на результативність скальпера, включаючи аналіз прибутковості, ризику та інших ключових показників;

 виведення висновків щодо ефективності та доцільності використання нейронних мереж у скальпінгу на ринку криптовалют, а також можливостей для подальших вдосконалень і розширення дослідження.

Основною метою є створення комплексного підходу до скальпінгу на ринку криптовалют, який би використовував потенціал нейронних мереж та найсучасніших наукових робіт для забезпечення більш точних та прибуткових торгових операцій.

# **1 ПРОЄКТНИЙ ОГЛЯД І ТЕОРЕТИЧНІ ОСНОВИ**

#### <span id="page-12-1"></span><span id="page-12-0"></span>**1.1 Опис кейсу використання проекту**

У світі торгівлі криптовалютами існують численні виклики, що виникають під час прийняття рішень та реалізації стратегій. Спочатку торговці використовували ручні методи та аналіз ринку, але це стало недостатньо ефективним через постійні зміни на криптовалютних ринках та їхню складність.

Завдяки розвитку нейронних мереж і машинного навчання сьогодні існують автоматизовані системи, які допомагають вирішити ці проблеми. Використання нейронних мереж у поєднанні з мовою програмування Python дозволяє створювати системи, які аналізують дані ринку, виявляють патерни та шаблони, і надають трейдерам точні торгові сигнали.

Сучасні рішення дозволяють автоматизувати процес отримання торгових сигналів на основі алгоритмів, що дає трейдерам можливість приймати обгрунтовані рішення та діяти в реальному часі, використовуючи надійні дані та аналіз ринку. Такий підхід може революціонізувати сферу торгівлі криптовалютами, допомагаючи досягти кращих результатів для інвесторів та трейдерів.

В рамках даної дипломної роботи була вибрана торгова стратегія скальпінгу - це стратегія, яка передбачає проведення швидких та короткострокових угод з метою здобутку невеликого прибутку. Скальпери відкривають та закривають позиції протягом декількох секунд або хвилин та намагаються скористатися найменшими ціновими коливаннями. Однак ця стратегія вимагає точного визначення входу та виходу з позиції, а також надійного аналізу ринку для прийняття правильних рішень.

Застосування нейронних мереж в скальпінгу може мати численні переваги. Вони дозволяють аналізувати великі обсяги цінових даних та ідентифікувати патерни, які можуть служити скальперам для прийняття рішень щодо входу та виходу з позицій. Нейронні мережі можуть реагувати на найменші цінові

коливання та надавати точні сигнали для виконання угод. Це дозволяє скальперам уникнути емоційного впливу та покращити ефективність їх стратегії, що робить їх більш успішними на криптовалютних ринках.

#### <span id="page-13-0"></span>**1.2 Проєктні вимоги**

У цьому розділі описано проєктні вимоги, які поділяються на системні та функціональні. Далі, описано їх роль в загальному проєкті.

### <span id="page-13-1"></span>**1.3 Системні вимоги**

При проєктуванні будь-якого автоматизованого алгоритму спочатку обговорюється системна частина, а саме, те як буде виглядати проект, які будуть його характеристики, яку логіку він використовуватиме, як виглядатиме з точки зору дизайну і його взаємодії з трейдером, тощо. Зокрема, вибір сервісу надання торгових сигналів є важливим елементом системи. Вибір сервісу повинен бути обгрунтованим і забезпечувати надійний потік торгових сигналів для подальшого аналізу та виконання угод на ринку криптовалют.

Наступні розділи роботи розглянуть докладний аналіз системних вимог, які необхідно враховувати для успішної інтеграції нейронних мереж, мови програмування Python та інтерфейсу показу сигналів, у процес автоматизованої торгівлі з використанням наданого сервісу торгових стратегій.

#### <span id="page-13-2"></span>**1.3.1 Мультифункціональність системи**

Раніше трейдери отримували торгові сигнали переважно шляхом використання різноманітних методів та інструментів, які включали в себе наступні аспекти:

1. Фінансові аналітики та дослідження: Трейдери вивчали фінансову інформацію, аналізували фінансові звіти компаній, вивчали технічний та

фундаментальний аналіз для прийняття рішень. Однак цей процес може бути важким і вимагати великої кількості часу.

2. Аналіз графіків та технічний аналіз: Технічні трейдери спеціалізувалися на аналізі графіків цін та використовували різні індикатори та інструменти для визначення точок входу та виходу з ринку.

3. Новини та соціальний аналіз: Трейдери також враховували новини та події, що впливають на ринок, і використовували соціальний аналіз для отримання відомостей про загальну настрій ринку.

Усі ці аспекти, а також доступ до спільноти трейдерів, які діляться своїми дослідженням і практичними кейсами, а також можливість користуватися найсучаснішими індикаторами надає веб-серсіс Tradingview – популярна онлайнплатформа для аналізу ринку.

### <span id="page-14-0"></span>**1.3.2 Технічні характеристики**

Для реалізації проекту, який бере сигнали з онлайн-платформи для трейдингу і передає їх у месенджер за допомогою мови програмування Python і системи WebHook, потрібно розглянути наступні технічні характеристики:

- 1. API для отримання сигналів:
	- вибір торгової платформи, яка надає API для отримання торгових сигналів;
	- реєстрація і налаштування доступу до API платформи;

 встановлення способу отримання сигналів (наприклад, через REST API або WebSocket).

2. Вибір месенджера:

 вибір месенджера (наприклад, Telegram, Slack, або інший), в якому будуть надсилатися торгові сигнали;

- створення бота або каналу в месенджері для прийому сигналів.
- 3. Розробка скрипта на Python:
	- використання мови програмування Python для реалізації логіки

обробки сигналів і їх передачі у месенджер;

 встановлення необхідних бібліотек для роботи з API платформи і месенджера (наприклад, requests для HTTP-запитів, або бібліотеки, спеціфічні для обраного месенджера).

4. Опрацювання торгових сигналів:

 розробка логіки для отримання та обробки торгових сигналів з API платформи;

 перетворення сигналів у відповідний формат для подальшої відправки у месенджер.

5. Налаштування WebHook:

створення WebHook для відправки сигналів у месенджер;

 налаштування безпеки WebHook, включаючи автентифікацію та перевірку даних.

6. Тестування:

 виконання тестів для перевірки правильності отримання та відправки сигналів;

ідентифікація та виправлення можливих помилок.

7. Розгортання:

 розміщення скрипта на сервері або хмарному середовищі з постійним доступом до інтернету для безперервної роботи системи.

8. Моніторинг та підтримка:

 налаштування системи моніторингу для відслідковування роботи проекту та виявлення проблем;

 підтримка і внесення необхідних змін у випадку змін у API платформи або месенджера.

Ці технічні характеристики допоможуть забезпечити успішну реалізацію проекту з передачі торгових сигналів з онлайн-платформи у месенджер за допомогою мови програмування Python через систему WebHook.

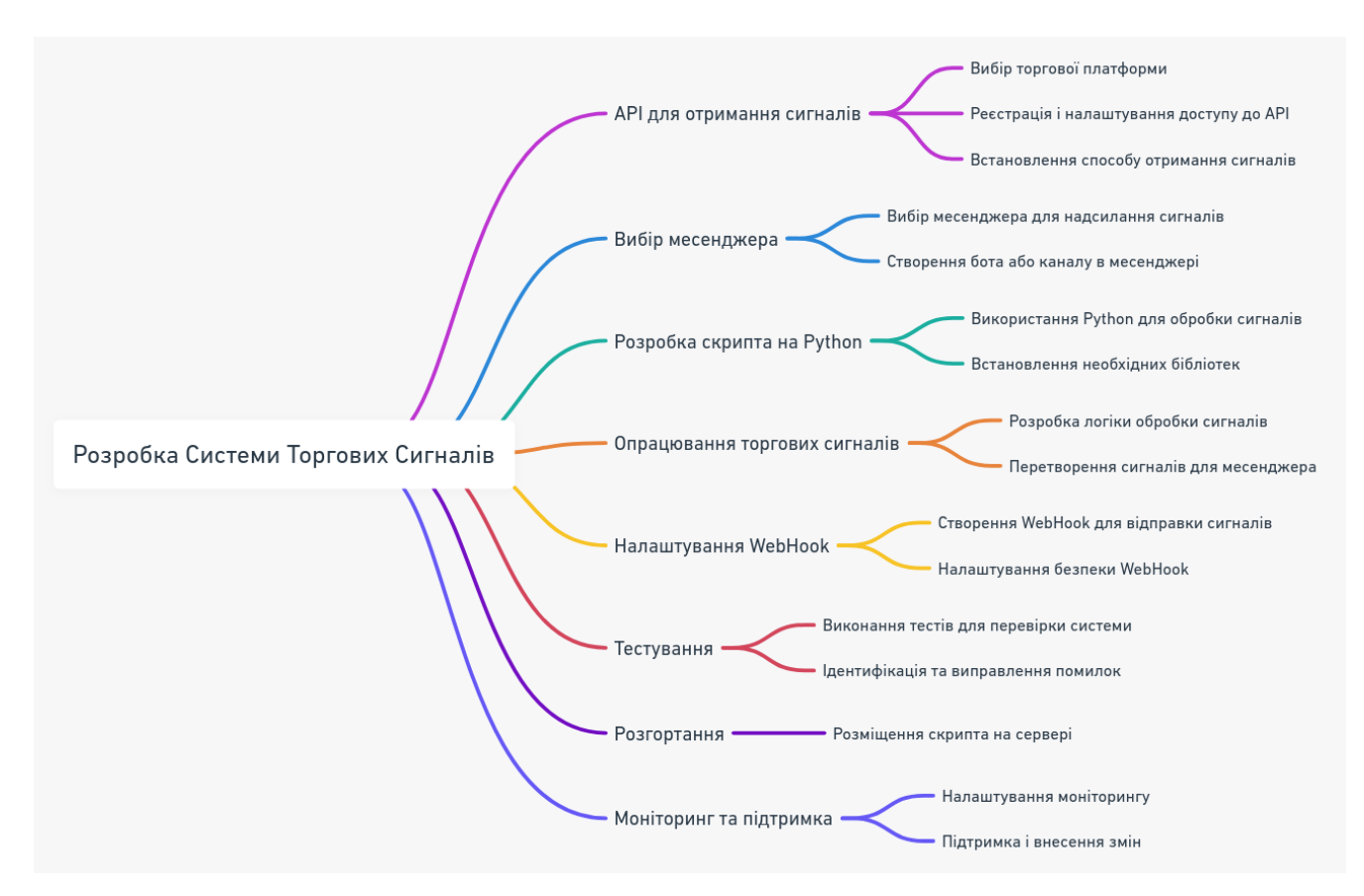

Рисунок 1.1 – Мапа технічних характеристик проекту

### <span id="page-16-0"></span>**1.4 Функціональні вимоги**

Під функціональними вимогами розуміють те, як саме система буде проводити збір, обробку та аналіз даних, яке програмне забезпечення для цього буде використовуватись, як користувач буде взаємодіяти з пристроєм, які вихідні дані будуть на виході роботи алгоритму.

Функціональні вимоги проекту для передачі торгових сигналів з онлайнплатформи до месенджера включають наступні аспекти:

1. Збір сигналів:

 система повинна здійснювати збір торгових сигналів з обраної онлайнплатформи;

 використання API для отримання актуальної інформації про торгові сигнали;

збір сигналів в реальному часі або відповідно до визначеного розкладу.

2. Обробка даних:

 система повинна обробляти отримані сигнали для виокремлення необхідної інформації (наприклад, символу, типу сигналу, цільової ціни тощо);

 перетворення даних у відповідний формат для подальшої відправки у месенджер.

3. Взаємодія користувача:

 система повинна надавати користувачеві можливість налаштування параметрів отримання сигналів (наприклад, вибір символів або типів сигналів для моніторингу);

 взаємодія може здійснюватися через конфігураційний файл, вебінтерфейс або інше зручне засіб.

4. Відправка сигналів у месенджер:

 система повинна надсилати оброблені торгові сигнали до вказаного месенджера (наприклад, через Telegram бота або канал);

 повинна бути можливість вказати адресу або ідентифікатор месенджера для надсилання сигналів;

5. Моніторинг та логування:

 система повинна забезпечувати можливість моніторингу її роботи та статусу збору і відправки сигналів;

логування подій і помилок для подальшого аналізу і відладки.

6. Автоматичне оновлення:

 при потребі система може включати автоматичне оновлення, щоб забезпечити актуальність даних і функціональності.

7. Вихідні дані:

 вихідні дані системи включають надіслані торгові сигнали у визначений месенджер (наприклад, текстові повідомлення з інформацією про сигнал).

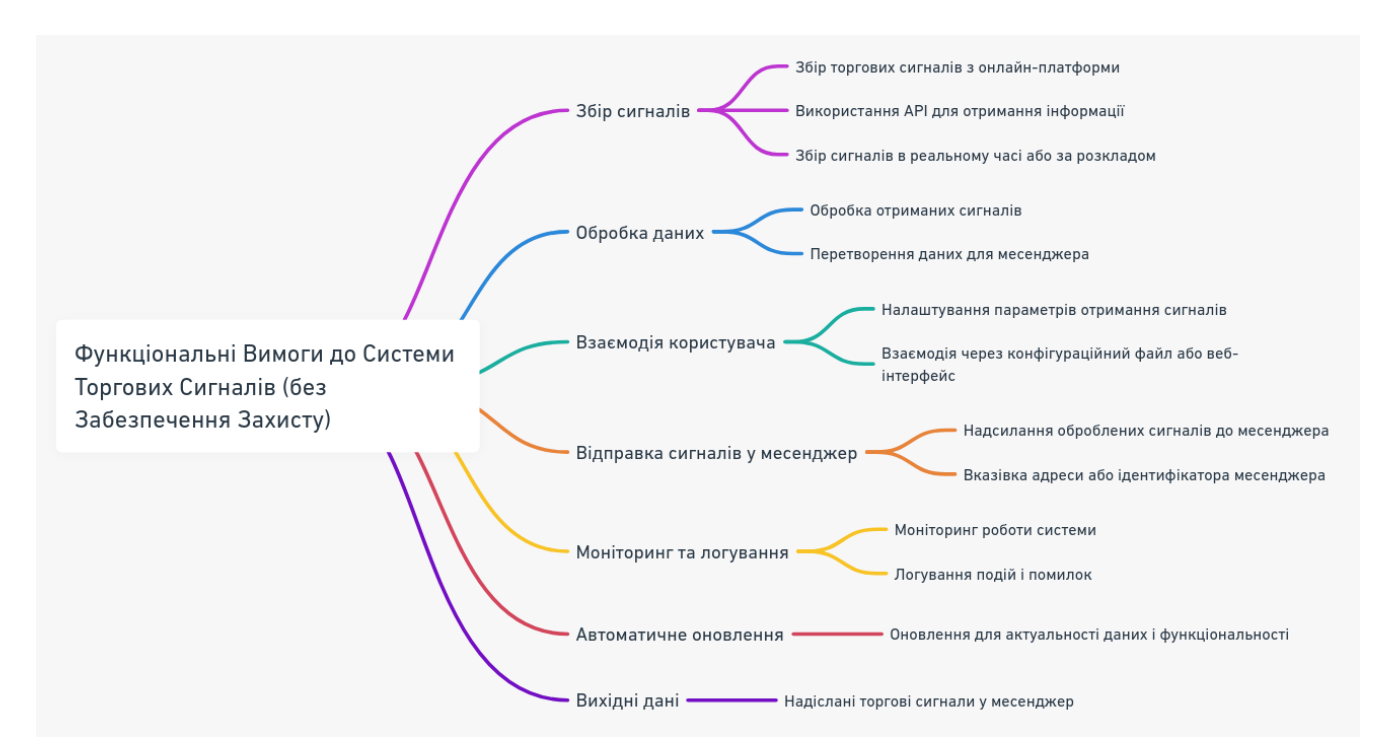

Рисунок 1.2 – Мапа функціональних вимог проекту

### <span id="page-18-0"></span>**1.4.1 Програмне забезпечення**

Мова програмування Python вважається однією з найкращих мов для автоматизації отримання торгових сигналів з платформи трейдингу та їх подальшої доставки в месенджери, такі як Telegram. Для написання торгових алгоритмів використовуватиметься мова програмування Pine Script - спеціалізована мова, розроблена командою TradingView для створення власних технічних індикаторів, стратегій і налаштувань для аналізу ринку на їхній платформі.

### <span id="page-18-1"></span>**1.5 Термінологія**

В даному підрозділі буде описана уся термінологія, потрібна для створення прототипу проекту.

### <span id="page-19-0"></span>**1.5.1 Криптовалюта**

Криптовалюта - це цифровий або віртуальний актив, який використовує криптографію для забезпечення безпеки та контролю над створенням нових одиниць і проведенням транзакцій. Основними характеристиками криптовалюти є децентралізація, анонімність, безпека і надійність. Концепція криптовалют виникла в 2008 році, коли анонімний автор або група авторів, відома під псевдонімом Сатоші Накамото, опублікували статтю "Bitcoin: A Peer-to-Peer Electronic Cash System". У цій статті була представлена ідея створення цифрової валюти, яка б могла функціонувати без централізованих посередників, таких як банки чи уряди. Перша криптовалюта - Біткоїн (BTC) - була запущена в січні 2009 року і стала першою і найвідомішою криптовалютою.

Основні складові криптовалюти:

- блокчейн;
- криптографія;
- децентралізація;
- анонімність;
- гаманці;

Криптовалюта стала популярною як спосіб зберігання вартості, інвестування та проведення транзакцій через Інтернет. Найвідомішою криптовалютою є Біткоїн, але існують багато інших альтернативних криптовалют, таких як Ефір, Ріпл та інші. Кожна з них має свої унікальні особливості та застосування. [1]

### **1.5.1.1 Блокчейн**

Блокчейн - це основна технологія, на якій базуються криптовалюти. Це розподілена база даних, що складається з блоків, які зберігають інформацію про всі транзакції, здійснювані в мережі. Кожен новий блок посилається на попередній, утворюючи незмінний ланцюжок блоків. Ця технологія гарантує надійність, безпеку і невідмінність інформації. [12]

#### **1.5.1.2 Децентралізація**

Децентралізація - це ключовий принцип в сфері криптовалют і блокчейнтехнологій, який передбачає відсутність центральної влади чи контролю над системою. У децентралізованих мережах рішення приймаються спільнотою користувачів чи мережевими вузлами, що робить їх менш вразливими до атак і політичного впливу. Цей принцип забезпечує незалежність від централізованих установ, а також сприяє інноваціям і розвитку нових додатків у різних галузях, включаючи фінанси, медицину, освіту та голосування. Децентралізація також дозволяє зберігати анонімність та приватність користувачів і забезпечує глобальний доступ до цих технологій, роблячи їх доступними для всіх.

### **1.5.1.3 Приватність і анонімність**

Багато криптовалют надають користувачам можливість залишати анонімні транзакції. Незважаючи на те, що всі транзакції є публічними, інформація про власника гаманця залишається прихованою. Проте, рівень анонімності може варіюватися від однієї криптовалюти до іншої.

#### **1.5.1.4 Гаманці**

Гаманець (або криптогаманець) - це програма, пристрій або сервіс, який дозволяє користувачам зберігати, управляти та проводити операції з криптовалютою. Ось докладніше про гаманці:

1. Типи гаманців:

 онлайн-гаманці: це веб-сервіси або додатки, які доступні через Інтернет. Вони зручні для доступу та використання, але менш безпечні, оскільки ключі зберігаються на серверах;

 офлайн-гаманці: такі гаманці зазвичай є програмами для настільних комп'ютерів або апаратними пристроями, які працюють в

автономному режимі і зберігають ключі локально. Вони вважаються більш безпечними, оскільки менше вразливі до хакерських атак;

 мобільні гаманці: додатки для смартфонів і планшетів, які дозволяють користувачам здійснювати операції з криптовалютою в режимі руху. Вони зручні для щоденного використання;

 апаратні гаманці: це фізичні пристрої, спеціально розроблені для зберігання криптовалюти. Вони забезпечують високий рівень безпеки, оскільки ключі зберігаються офлайн.

- 2. Приватні ключі і гаманці: ключовим компонентом гаманця є приватний ключ, який дозволяє вам підписувати та підтверджувати транзакції. Приватний ключ повинен бути дуже безпечним і надійно захищеним, оскільки втрата ключа може призвести до втрати доступу до криптовалюти.
- 3. Адреси гаманця: гаманець також містить адреси, які використовуються для отримання криптовалюти. Адреси є публічними і можуть бути передані іншим користувачам або використовуватися для отримання платежів.
- 4. Безпека гаманця: забезпечення безпеки гаманця це надзвичайно важливе завдання. Користувачам слід використовувати надійні паролі або PIN-коди, включати двофакторну аутентифікацію, робити резервні копії приватних ключів і утримувати гаманці оновленими.
- 5. Функції гаманця: гаманці зазвичай дозволяють користувачам виконувати такі операції:
	- пересилати та отримувати криптовалюту;
	- переглядати історію транзакцій;
	- генерувати нові адреси для отримання платежів;
	- керувати приватними ключами та безпекою гаманця;
	- перевіряти баланс гаманця.

Гаманці грають важливу роль у криптосфері, дозволяючи користувачам зберігати та управляти своєю криптовалютою. Правильний вибір гаманця залежить від потреби користувача та рівня безпеки, який він прагне забезпечити для активів.

### **1.5.1.5 Використання криптовалют**

Використання криптовалют має широкий спектр застосувань і може бути корисним у різних аспектах фінансів та бізнесу. Ось багато інформації про можливості використання криптовалют:

1. Електронні платежі. Криптовалюти можна використовувати для онлайн-платежів за товари та послуги. Вони надають можливість швидких та безпечних транзакцій між користувачами з різних країн, уникнути високих комісій банків і мінімізувати ризик обміну валюти.

2. Зберігання вартості. Деякі криптовалюти, такі як Біткоїн, використовуються як засіб зберігання вартості аналогічно до золота або срібла. Це особливо актуально в умовах інфляції та валютних криз.

3. Інвестування. Багато людей інвестують у криптовалюти, сподіваючись на зростання їхньої вартості з часом. Купівля та утримання криптовалют може призвести до отримання прибутку, але важливо враховувати ризики та волатильність ринку.

4. Міжнародні перекази. Криптовалюти дозволяють людям відправляти гроші за кордон з меншими комісіями і швидкістю, ніж традиційні банківські системи. Це корисно для міжнародних переказів грошей і підтримки родини в інших країнах.

5. Децентралізовані додатки (DApps). Криптовалюти використовуються для створення інтерактивних додатків на базі блокчейну, які називаються децентралізованими додатками або DApps. Ці додатки можуть включати фінансові послуги, голосування, маркетплейси та інші функції.

6. Ініціювання краудфандингу (ICO та STO). Проекти та компанії можуть залучати фінансування шляхом проведення ініціативних пропозицій монет (ICO) або застосованих пропозицій монет (STO) на блокчейні. Це дозволяє залучити інвестиції для розвитку нових продуктів чи послуг. [13]

7. Кешбек і програми вірності. Деякі компанії використовують криптовалюту для нагородження своїх клієнтів у вигляді кешбеку або програм вірності. Користувачі можуть отримувати криптовалютні бонуси за покупки та активність.

8. Робота фрілансерів і оплата за послуги. Фрілансери і незалежні робітники можуть приймати платежі в криптовалюті за свої послуги. Це спрощує міжнародні та онлайн-транзакції.

9. Особиста безпека і анонімність. Використання криптовалют може забезпечити більшу особисту безпеку та анонімність у порівнянні з традиційними фінансовими операціями.

10. Екосистема блокчейн-проектів. Крім Біткоїна, існує безліч інших криптовалют і блокчейн-проектів, які пропонують різні функціональні можливості, включаючи "стейблкойни" (стабільні криптовалюти, які пов'язані з реальними активами), конфіденційність та інші інновації.

Загалом, криптовалюти і блокчейн-технології відкривають багато нових можливостей у фінансовій сфері та інших галузях, і їх потенціал ще далеко не вичерпаний. Однак важливо пам'ятати, що це також супроводжується ризиками і необхідно бути обережними та освіченими користувачами при використанні криптовалют.

### **1.5.1.6 Біржа криптовалюти**

Біржа криптовалют, відома також як криптобіржа або криптовалютна біржа, є онлайн-платформою, де користувачі можуть купувати, продавати та обмінювати різні види криптовалют. Це аналогічно до традиційних фондових бірж, але для цифрових активів.

Основні характеристики бірж криптовалют:

1. Торгівельні пари: Біржі криптовалют дозволяють торгувати різними криптовалютними парами. Наприклад, користувач може обмінювати Біткоїни на Іфееріум, Ефір на Ріпл або інші комбінації.

2. Ліквідність: Ліквідність на біржі визначається обсягом торгівлі та кількістю учасників ринку. Більша ліквідність зазвичай означає кращі ціни і менші різниці між купівлею та продажем.

3. Замовлення: Користувачі можуть встановлювати різні види замовлень, такі як ринкові (купівля або продаж за поточною ціною) та лімітні (купівля або продаж за конкретною ціною). Це дозволяє здійснювати торгівлю за бажаною стратегією.

4. Безпека: Біржі криптовалют забезпечують різні рівні безпеки для захисту активів і особистої інформації користувачів. Це включає в себе двофакторну аутентифікацію, холодні сховища для зберігання коштів та інші заходи.

5. Додатки та API: Деякі біржі надають додатки для мобільних пристроїв або інтерфейси програмування (API), що дозволяють розробникам створювати власні торгові роботи та програми.

6. Комісії: Біржі зазвичай вимагають комісії за виконання торгівельних операцій. Вони можуть варіюватися в залежності від об'єму та типу операції.

7. Потрібність верифікації: Деякі біржі вимагають верифікації особистості користувачів, особливо при знятті фіатних грошей (тобто грошей в національній валюті) з біржі.

8. Регулювання: Деякі країни регулюють біржі криптовалют та вимагають від них дотримання фінансових нормативів і нормативних вимог.

Для користувачів, біржа криптовалют є ключовим інструментом для купівлі, продажу та обміну криптовалютних активів. Важливо вивчати ринок і вибирати надійну та безпечну біржу для своїх операцій з криптовалютою.

### **1.5.1.7 Торгівля криптовалютою**

Торгівля криптовалютою - це процес купівлі і продажу цифрових активів, таких як Біткоїн, Ефіріум, Ріпл та інші, на спеціалізованих онлайн-платформах, відомих як криптовалютні біржі. Цей процес є важливою частиною криптосфери та має кілька ключових аспектів.

Спочатку трейдер вибирає криптовалюту, яку хоче купити або продати. Далі,

потрібно обрати криптобіржу, на якій він буде торгувати. Важливо враховувати ліквідність, безпеку, регулювання та комісії, які пропонує біржа. Після цього необхідно зареєструвати обліковий запис на біржі та пройти процедуру верифікації особистості, де користувач надає особисті дані та фотографії для підтвердження.

Якщо трейдер планує купувати криптовалюту за допомогою грошей в національній валюті (фіат), то вам буде підключити банківський рахунок або платіжну картку до облікового запису на біржі. Після цього зацікавлена особистість можете встановлювати різні типи замовлень, такі як ринкові (купівля/продаж за поточною ціною) та лімітні (купівля/продаж за вказаною вами ціною). Важливо також розуміти аналіз ринку та мати власну стратегію управління ризиками.

Після вибору криптовалюти, біржі та встановлення замовлень, можна активно торгувати на ринку криптовалют відповідно до вашої стратегії і аналізу ринку. Торгівля криптовалютою може бути як хобі, так і способом заробітку, але вона також пов'язана зі значними ризиками. Перед початком торгівлі важливо глибоко розуміти процес та добре підготуватися до цього.

### **1.5.1.8 Торгові стратегії трейдингу**

Торгові стратегії трейдингу - це плани або методи, які трейдери використовують для визначення того, коли купувати або продавати фінансовий актив. Існує безліч стратегій, і вибір залежить від індивідуальних уподобань, стилю торгівлі, аналізу ринку та ризик-менеджменту. [11] Ось декілька основних типів торгових стратегій:

- свінг-трейдинг (Swing Trading);
- позиційний трейдинг (Position Trading);
- скальпінг (Scalping);
- технічний аналіз;
- фундаментальний аналіз.

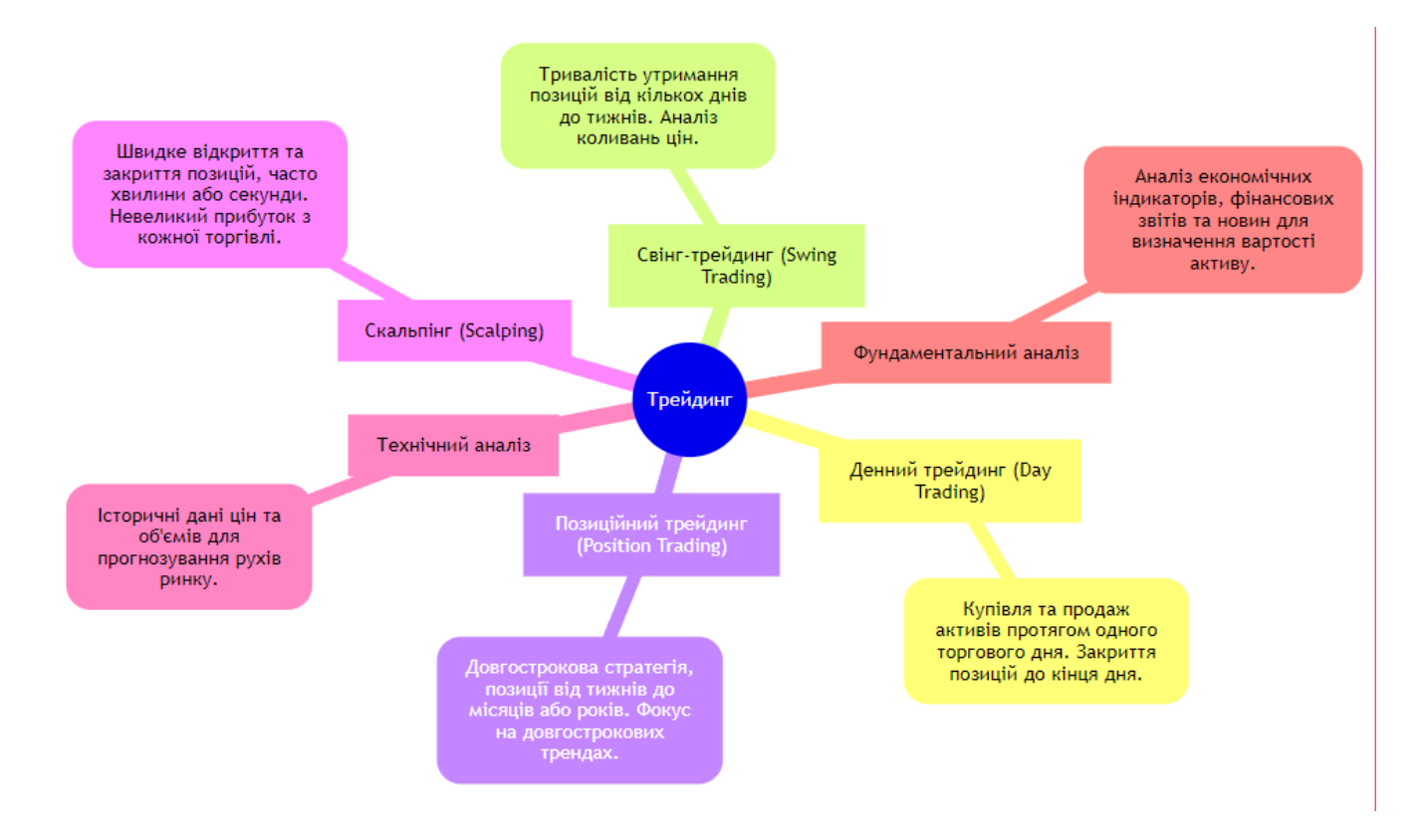

Рисунок 1.3 – Статегії торгівлі криптовалютами

### **1.5.1.9 Стратегія «Скальпинг»**

Скальпінг - це одна з найбільш інтенсивних і вимогливих торгівельних стратегій на фінансових ринках. Вона вимагає від торговця великої концентрації, швидкості реакції та навичок аналізу. Основна ідея полягає в ухваті невеликих рухів цін і здійсненні короткострокових угод з метою отримання невеликого, але частого прибутку. Скальпери відомі своєю здатністю швидко реагувати на ринкові події і приймати рішення в режимі реального часу. Ця стратегія включає в себе високий ризик, оскільки велика кількість угод може призвести до збитків, але він також може бути дуже прибутковим для досвідчених торговців з відповідними знаннями ринку та навичками управління ризиком. Успішний скальпер має бути дисциплінованим, вміти контролювати емоції та завжди бути готовим до інтенсивної роботи перед монітором.

Таблиця 1.1 – Основні принципи скальпингу

| Принцип               | Опис                                                |
|-----------------------|-----------------------------------------------------|
| Тривалість угод       | Скальпери відкривають і закривають позиції дуже     |
|                       | швидко, зазвичай протягом кількох секунд або        |
|                       | ХВИЛИН.                                             |
| Величина прибутку     | Угоди в скальпінгу приносять невеликий прибуток від |
|                       | кожної угоди, але через велику кількість угод можна |
|                       | накопичувати прибуток протягом дня.                 |
| Ризики                | Скальпери встановлюють обмежені стоп-лоси для       |
|                       | захисту капіталу, невеликі втрати в одній угоді     |
|                       | можуть бути компенсовані прибутками в інших.        |
| Торгові інструменти   | Скальпери можуть працювати з різними фінансовими    |
|                       | інструментами, включаючи валютні пари, акції,       |
|                       | товари, індекси.                                    |
| Аналіз та інструменти | Ефективний аналіз ринку та використання технічного  |
|                       | аналізу, графіків, індикаторів є важливими для      |
|                       | прийняття рішень у скальпінгу.                      |
| Торгова платформа     | Необхідність швидкої та надійної торгової платформи |
|                       | з низькими спредами та високою швидкістю            |
|                       | виконання замовлень.                                |
| Емоції та психологія  | Скальпінг вимагає великої дисципліни та контролю    |
|                       | над емоціями через високий рівень стресу.           |
| Кількість угод        | Скальпери виконують велику кількість угод протягом  |
|                       | дня для накопичення прибутку.                       |
| Важливість швидкості  | Швидкість виконання замовлень та доступ до          |
|                       | ринкової інформації є критичними для успішного      |
|                       | скальпінгу.                                         |

Скальпінг - це стратегія, яка не підходить для всіх торгівців. Вона вимагає великої уваги до деталей, розвинутих навичок та низького рівня емоційної реакції. Торгівці, які вибирають цей підхід, повинні бути готові до інтенсивної роботи та навчитися ефективно керувати ризиками. Скальпінг може бути дуже вигідним, але вимагає від торгівця великої дисципліни та вміння швидко адаптуватися до змін на ринку. [15]

### <span id="page-28-0"></span>**1.5.2 Алгоритми машинного навчання**

Алгоритми машинного навчання представляють собою розділ штучного інтелекту, який дозволяє алгоритмам надавати точні прогнози, не потребуючи явного програмування. Вони опираються на аналіз історичних даних для передбачення майбутніх результатів. Серед основних областей застосування машинного навчання можна виділити рекомендації, фільтрацію небажаних повідомлень, виявлення шахрайства, автоматизацію процесів, прогнозування в бізнесі, аналіз природних явищ та інше. Зараз машинне навчання вважається однією з найбільш перспективних та важливих галузей інформаційних технологій, оскільки воно дозволяє підприємствам отримувати інсайти стосовно ринкових трендів, аналізувати потреби та поведінку споживачів. Компанії, такі як Facebook, Amazon, Meta, Google, Apple та інші гіганти інформаційної сфери, активно використовують машинне навчання в своїй діяльності, що зміцнює їхню конкурентну позицію. [2]

Машинне навчання відрізняється за способом, яким проходить процес навчання алгоритмів:

 навчання з учителем, або контрольоване навчання: в цьому видку Навчання з учителем (контрольоване навчання): У цьому випадку алгоритму надають промарковані дані, включаючи дані для навчання і ті, які потрібно спрогнозувати. Алгоритм аналізує зв'язок між цими даними на основі історичної інформації і робить висновок щодо того, які значення можуть мати ці дані в майбутньому. Наприклад, алгоритм може отримувати історію хвороби пацієнта,

дані про стан крові, серця, стать, вік та інші фактори, а на виході має вказати наявність хвороби. Таким чином, алгоритм, отримуючи дані інших осіб, може виявити хворобу швидше, ніж лікар, аналізуючи ці показники;

 навчання без учителя. У цьому випадку відсутні заздалегідь марковані дані, і алгоритм самостійно намагається виявити патерни та взаємозв'язки в наборі даних. Тут не йдеться про прогнозування конкретних метрик, а замість цього алгоритм створює певні кластери, згруповуючи дані зі схожими характеристиками. Це допомагає впорядкувати хаотичну інформацію і виділити окремі групи, що мають спільні ознаки.;

 напівконтрольоване навчання: Цей підхід поєднує в собі два вище описаних типи машинного навчання. Зазвичай використовується для підвищення точності моделі і є проміжним етапом між контрольованим і неконтрольованим навчанням. Принцип роботи полягає в наступному: спочатку модель навчається на невеликій кількості промаркованих даних, а потім використовується для прогнозування не промаркованих даних. Після цього процес повторюється: модель знову навчається на даній з міткою для прогнозування, потім використовується для прогнозування нових немаркованих даних і так далі. Такий циклічний підхід дозволяє постійно покращувати алгоритм. Найчастіше цей метод використовується для класифікації текстів або фотографій з соціальних мереж;

 навчання з підкріпленням: Розробники таких алгоритмів використовують не марковані дані, а замість цього встановлюють правила та систему нагородження. Модель самостійно визначає оптимальний шлях на основі отриманих нагород та цілей, і на наступному етапі ітерацій змінює свою стратегію так, щоб мінімізувати втрати і максимізувати нагороди. Цей підхід важкий у розробці та тестуванні, але може призвести до вражаючих результатів. Наприклад, в області трейдингу цінними паперами або криптовалютою можна створити автоматизованого бота, який буде здійснювати інвестиції таким чином, щоб мінімізувати ризики і максимізувати прибуток.

#### **1.5.3 Нейронні мережі**

Нейронні мережі - це алгоритми машинного навчання, які виявилися надзвичайно потужними, ефективними і точними у порівнянні зі старішими методами, які використовувалися десятки років тому. Ці алгоритми, засновані на імітації роботи нейронів, пройшли довгий шлях еволюції. Спочатку їх використання було обмеженим через технічні обмеження, такі як обчислювальна потужність процесорів та мови програмування. Однак з появою високопродуктивних відеокарт і віртуальних обчислювальних серверів, а також розвитком спеціалізованих бібліотек, таких як Tensorflow і PyTorch, потенціал нейронних мереж став доступним широкому колу користувачів. [14]

Починаючи з 2010-х років, нейронні мережі почали домінувати на конкурсах із "науки про дані". Сьогодні вони відіграють ключову роль у обробці та аналізі даних, а також у завданнях прогнозування та класифікації в сучасній інформаційній технологічній галузі..

Нейронні мережі - це тип алгоритмів машинного навчання, які, за своєю суттю, нагадують роботу нейронів у людському мозку. Зазвичай такі алгоритми використовуються для вирішення набагато складніших завдань, ніж звичайні методи машинного навчання. Серед таких завдань можна виділити розпізнавання об'єктів на фотографіях, відео або рукописному тексті, аналіз сигналів для торгівлі на фондових ринках або криптовалютних біржах, прогнозування погоди та хімічний аналіз.

Основна відмінність між нейронними мережами і звичайними алгоритмами, такими як регресія або класифікація, полягає у тому, що звичайні алгоритми працюють з табличними структурованими даними, в той час як нейронні мережі можуть працювати безпосередньо з сирою інформацією, не потребуючи її попереднього кодування.

Історія розвитку нейронних мереж налічує свої корені ще з 1943 року, коли математики Уоррен Маккаллок і Волтер Пітс розробили схемотехніку, яка спроектована для імітації роботи людського мозку та обробки простих алгоритмів.

Проте абсолютне панування нейронних мереж у галузі обробки даних було досягнуто лише близько 10 років тому, коли стала актуальною потреба у роботі з великими обсягами інформації, відомими як "Великі дані" або "Big Data". [16]

У 2012 році нейронні мережі вразлиши рекорд у розпізнаванні образів, перевершивши навіть здатність людського мозку в контексті конкурсу ImageNet. Після цього технологія нейромереж лише почала набирати обертів і продовжує активно розвиватися, збільшуючи зацікавленість та застосування в різних сферах.

### <span id="page-31-0"></span>**1.5.4 Індикатори трейдингу**

Індикатори для трейдингу є важливими інструментами в арсеналі будь-якого трейдера, оскільки вони надають важливу інформацію про ринкові умови та потенційні точки входу або виходу з ринку. Ці інструменти або графічні об'єкти допомагають аналізувати ціновий графік фінансового інструменту, такого як акції, валюта, товари тощо, з метою прийняття обґрунтованих торгових рішень. Їх основна функція полягає в тому, щоб візуалізувати та інтерпретувати різні аспекти ринкової динаміки, такі як тренди, волатильність, обсяги торгів та інші важливі фактори, які впливають на рух цін.

Важливо зазначити, що хоча індикатори можуть бути дуже корисними у прийнятті торгових рішень, вони не гарантують успіху і повинні використовуватися разом з іншими методами аналізу, такими як фундаментальний аналіз, а також з урахуванням ринкових новин та економічних індикаторів. Крім того, важливо розуміти, що індикатори засновані на історичних даних, і їхні сигнали можуть не завжди точно передбачати майбутні рухи ринку. Тому трейдерам необхідно розвивати гнучку торгову стратегію та бути готовими до швидкої адаптації до змін у ринкових умовах. [3]

Таблиця 1.2 – Основні категорії індикаторів трейдингу

| Категорія       | Опис                       | Приклади Індикаторів                 |
|-----------------|----------------------------|--------------------------------------|
| Індикатора      |                            |                                      |
| Технічні        | Використовують історичні   | RSI, MACD, Bollinger Bands,          |
| індикатори      | цінові та обсягні дані для | Moving Averages, Stochastic          |
|                 | створення сигналів.        | Oscillator                           |
| Обсягні         | Допомагають аналізувати    | Volume Index,                        |
| індикатори      | торговий обсяг для         | <b>Accumulation/Distribution</b>     |
|                 | визначення сили або        |                                      |
|                 | слабкості тренду.          |                                      |
| Індикатори      | Виявляють графічні         | Head and Shoulders, трикутники       |
| паттернів       | паттерни на ціновому       |                                      |
|                 | графіку.                   |                                      |
| Індикатори      | Визначають рівні, на яких  | Рівні Фібоначчі, лінії тренду        |
| підтримки і     | ціна може зупинитися або   |                                      |
| опору           | змінити напрямок.          |                                      |
| Індикатори      | Вказують на рівень         | Average True Range (ATR),            |
| волатильності   | волатильності на ринку.    | <b>Bollinger Bands</b>               |
| Індикатори сили | Допомагають визначити      | <b>Relative Strength Index (RSI)</b> |
| і слабкості     | силу та напрямок тренду.   |                                      |

### <span id="page-32-0"></span>**1.5.5 Мова програмування Python**

Python - це високорівнева мова програмування, яка є інтерпретованою та об'єктно-орієнтованою. Однією з основних візуальних відмінностей цієї мови від інших є відсутність необхідності використовувати символ ";" та використання відступів замість фігурних дужок "{}". Також, Python використовує англійські слова замість спеціальних розділових знаків, як у C++ чи Java.

Python був створений таким чином, щоб було легко читати та інтерпретувати код. Він не вимагає передкомпіляції, і ви можете запускати його код безпосередньо

в комірці. Ця мова ідеально підходить для початкового вивчення програмування завдяки своєму простому та зрозумілому синтаксису, а також для швидкого розгортання розробки веб-сервісів та ігор.

За результатами різних соціальних опитувань, Python є однією з найпопулярніших та найперспективніших мов програмування. Це великою мірою через те, що Python є ключовим інструментом для роботи з даними, включаючи розробку алгоритмів машинного навчання, нейронних мереж, створення автоматизованих конвеєрів для збору, обробки та аналізу даних. Також важливим стимулом для розвитку Python є активна спільнота користувачів, яка постійно розширює можливості мови, створюючи зрозумілі та спеціалізовані бібліотеки, що дозволяють втілити у життя різноманітні ідеї та завдання. Це особливо актуально в порівнянні з іншими мовами програмування, такими як PHP, Java, R та C++, які можуть бути складними для розробки в певних сферах.

Python був створений Гвідо ван Россумом на початку 1990-х років в Національному науково-дослідчому інституті комп'ютерних наук та математики в Амстердамі, Нідерландах. Варто зазначити, що ця мова є нащадком інших мов програмування, таких як Algol-68, C++, Modula-3, ABC, SmallTalk, та вона стала невід'ємною частиною оболонки Unix [4].

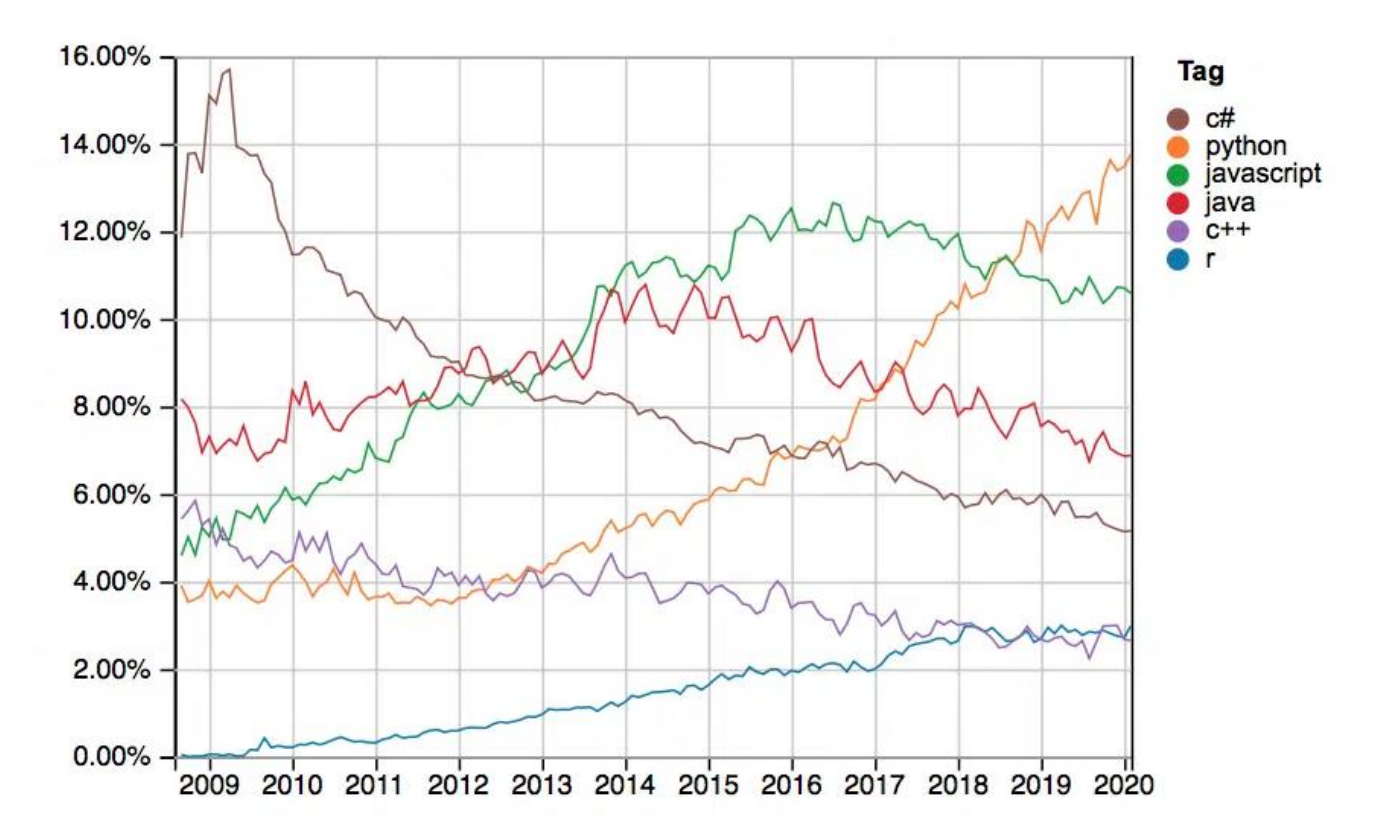

Рисунок 1.4 – Динаміка популярності Python через роки

Основні особливості Python, разом з названими вище:

 портативний: має однаковий інтерфейс на всіх платформах, однаково працює на усіх системах;

 доступ до баз даних: Python дає доступ до всіх відомих комерційних баз;

 розширюваний: доступна можливість додавання модулів низького рівня

до інтерпретатора, що дає змогу підвищити ефективність;

 інтерактивність: дозволяє тестувати та налаштовувати код окремими фрагментами, без запуску всіх частин;

 масштабований: краща підтримка великих прогам через програмування окремими модулями, що не зачіплює всю систему;

підтримує як структурні, так і функціональні методи розробки;

підтримує високорівневі типи даних, та динамічну перевірку типів.

### <span id="page-35-0"></span>**1.6 Інфраструктура високошвидкісного Інтернет-з'єднання**

У цьому розділі відділено увагу на важливий аспект інфраструктури, який має вирішальне значення для успішного впровадження та функціонування систем автоматизованого трейдингу. Однією з вирішальних складових цієї інфраструктури є використання передових модемів для забезпечення високошвидкісного Інтернетз'єднання. Ця технологічна інновація стала необхідною у сучасному трейдингу, оскільки вона впливає на кілька аспектів, які мають важливе значення для фінансових фахівців та трейдерів.

В першу чергу, швидкість з'єднання має критичне значення. Кожна мілісекунда може визначити успіх або невдачу у високочастотному трейдингу. За допомогою передових модемів, що використовують передові технології, такі як 5G та високошвидкісний кабельний Інтернет, трейдери можуть забезпечити максимально можливу швидкість з'єднання, що робить можливим реагування на ринкові події миттєво.

Надійність також є важливою складовою успішного трейдингу. Втрати зв'язку в критичний момент можуть коштувати великі гроші. Сучасні модеми підтримують резервне підключення та автоматичне переключення у разі втрати основного зв'язку, забезпечуючи надійність і стабільність підключення.

Збільшення ефективності - ще одна важлива перевага використання передових модемів. Вони дозволяють автоматизованим системам трейдингу отримувати та обробляти великі обсяги даних з більшою швидкістю і точністю, що може позитивно позначитися на результативності та прибутковості трейдера.

Загалом, використання новітніх модемів для швидкісного Інтернет-з'єднання є не просто важливою складовою інфраструктури для автоматизованого трейдингу, але також визначальною частиною, яка впливає на конкурентоспроможність трейдера, мінімізацію ризиків, підвищення ефективності і надійність у сучасному трейдинговому середовищі. [24]

#### <span id="page-36-0"></span>**1.6.1 Технологія WI-FI**

Wi-Fi (Wireless Fidelity) - це бездротова технологія передачі даних, яка дозволяє пристроям підключатися до мережі та обмінюватися інформацією без необхідності фізичних дротів чи кабелів. Ця технологія стала надзвичайно популярною і розповсюдженою, і її використання охоплює всі аспекти нашого життя - від побутових бездротових мереж вдома до публічних точок доступу у кафе, аеропортах та інших місцях.

Технологія Wi-Fi використовує радіохвилі для передачі даних між пристроями. Основна ідея полягає в тому, що передавач і приймач обмінюються сигналами через радіохвилі на певних радіочастотах. Ці радіочастоти розподілені на різні канали, і пристрої можуть вибирати певний канал для взаємодії.

Wi-Fi використовує різні стандарти, такі як 802.11b, 802.11g, 802.11n, 802.11ac і 802.11ax (відомий як Wi-Fi 6), які визначають характеристики і можливості мережі. Наприклад, новіші стандарти зазвичай пропонують більшу швидкість передачі даних, покращену продуктивність та підтримку більшої кількості підключених пристроїв. [17]

Переваги Wi-Fi:

– бездротовий доступ: Wi-Fi дозволяє підключати пристрої до Інтернету та інших мереж без необхідності фізичних кабелів. Це дозволяє підключати пристрої з будь-якого місця в покритті Wi-Fi;

– мобільність: Користувачі можуть пересуватися з одного місця до іншого, залишаючи при цьому підключення до мережі без перерви;

– багато пристроїв: Wi-Fi мережі підтримують підключення багатьох пристроїв одночасно, що робить їх ідеальними для дому та офісу, де є багато пристроїв, які вимагають підключення до Інтернету;

– публічні мережі: Велика кількість публічних місць надає безкоштовний доступ до Wi-Fi для гостей та клієнтів, що дозволяє зручно користуватися Інтернетом в обмін на послуги або покупки;

– захист і шифрування: Wi-Fi мережі можуть бути захищені за

допомогою різних методів шифрування, таких як WPA3, що забезпечує безпеку передачі даних.

Wi-Fi - це бездротова технологія, яка забезпечує підключення до Інтернету і мережі без фізичних дротів. Вона є надзвичайно популярною та розповсюдженою технологією, яка дозволяє нам залишати зв'язок і підключати пристрої з будь-якого місця в покритті Wi-Fi. Найновіші стандарти Wi-Fi надають більшу швидкість та продуктивність, зробивши її ще більш корисною та надійною технологією.

### **1.6.1.2 WI-FI 6**

Wi-Fi 6, також відомий як 802.11ax, є останнім поколінням бездротових мереж стандарту Wi-Fi. Він представляє собою технологічне оновлення, яке принесло значні покращення у швидкості передачі даних, ефективності мережі та підтримці багатьох підключених пристроїв. Ось деякі ключові особливості Wi-Fi 6:

1. Велика швидкість передачі даних: Wi-Fi 6 надає велику пропускну спроможність, що дозволяє досягати неймовірно високої швидкості передачі даних. Це особливо важливо для завантаження та стрімінгу великих файлів або відео високої якості.

2. Підтримка багатьох пристроїв: Wi-Fi 6 оптимізований для обробки одночасного підключення багатьох пристроїв. Це дозволяє забезпечити стабільну роботу в умовах, коли в мережі перебуває велика кількість смартфонів, планшетів, ноутбуків та інших пристроїв.

3. Низька затримка (лаг): Wi-Fi 6 зменшує затримку в мережі, що робить його ідеальним для додатків, які вимагають низької затримки, таких як відеодзвінки та онлайн-ігри.

4. Збільшена безпека: Wi-Fi 6 включає в себе покращені заходи безпеки, такі як WPA3, які допомагають захистити вашу бездротову мережу від несанкціонованого доступу і атак.

5. Енергоефективність: Wi-Fi 6 споживає менше енергії на передачу даних, що може позитивно вплинути на тривалість роботи батареї вашого

мобільного пристрою.

Wi-Fi 6 є досить значущим оновленням порівняно з попередніми версіями Wi-Fi, і воно дозволяє забезпечити швидкий, надійний та ефективний бездротовий доступ до Інтернету для різних пристроїв у вашій домашній мережі. Для використання Wi-Fi 6 потрібно мати підтримувальні пристрої та маршрутизатори, які підтримують цей стандарт. Для використання Wi-Fi 6 необхідно мати підтримувальні пристрої, такі як сучасні смартфони, ноутбуки, планшети та маршрутизатори, що підтримують цей стандарт. Іншими словами, для повного використання всіх переваг Wi-Fi 6, потрібно оновити не лише мережевий обладнання, але і підключені пристрої. [5]

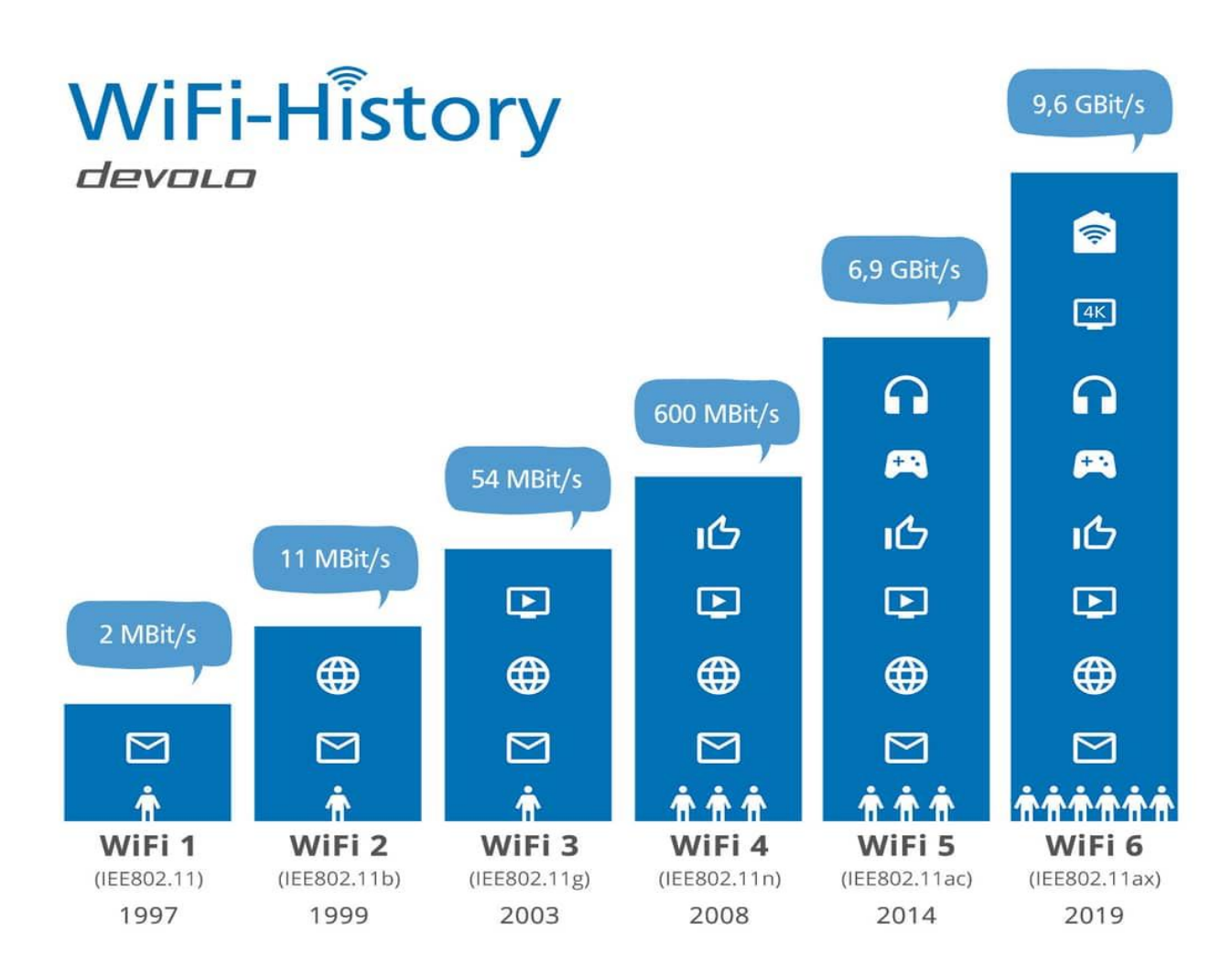

Рисунок 1.5 – Історія розвитку шивдкості інтернету технології WI-FI

### <span id="page-39-0"></span>**1.6.2 Маршрутизатор**

Маршрутизатор - це пристрій, який використовується для керування рухом даних між різними мережами або сегментами мережі. Він є ключовою складовою інфраструктури мережі та відповідає за визначення оптимального шляху для передачі даних від відправника до отримувача в мережі. Ось як працює маршрутизатор:

– прийом та відправлення даних: Маршрутизатор отримує пакети даних, які надходять з одного пристрою або мережі і призначені для іншого. Пакети даних містять інформацію, таку як IP-адреси відправника та отримувача, а також самі дані;

– визначення оптимального шляху: Маршрутизатор аналізує інформацію в пакеті даних і визначає оптимальний шлях для передачі цього пакету від відправника до отримувача. Він використовує таблиці маршрутизації та алгоритми для цього визначення;

– пересилання даних: Після визначення оптимального шляху маршрутизатор передає пакет даних на відповідний вихідний інтерфейс, який веде до наступного маршрутизатора або пристрою в мережі;

– взаємодія з іншими маршрутизаторами: У великих мережах може бути кілька маршрутизаторів, і вони співпрацюють між собою для визначення оптимального шляху для передачі даних. Ця співпраця називається протоколами маршрутизації, такими як OSPF (Open Shortest Path First) або BGP (Border Gateway Protocol);

Основна мета маршрутизатора - забезпечити ефективну та надійну передачу даних у мережі, розподіляти їх за потреби та визначати найкращий шлях для доставки. Маршрутизатори використовуються в локальних мережах (LAN), глобальних мережах (WAN), а також в Інтернеті, де вони відповідають за передачу даних між різними доменами та підмережами. [6]

### **2 НАУКОВО-ТЕХНІЧНА БАЗА**

#### <span id="page-40-1"></span><span id="page-40-0"></span>**2.1 Огляд сучасних інструментів автоматизації отримання сигналів**

В даному розділі буде проведений аналіз сучасних технічних та статистичних інструментів, які будуть використані для отримання торгових сигналів в рамках торгової стратегії скальпингу, аналізу алгоритмів нейронних мереж для трейдигу, та автоматизація отримання даних, що допоможуть в прийнятті ефективних рішеннь для входу в торгову угоду. [7]

#### <span id="page-40-2"></span>**2.2 Платформа TradingView**

TradingView - це онлайн-платформа для аналізу фінансових ринків та торгівлі різними активами, включаючи акції, форекс, криптовалюти, товари і інші фінансові інструменти. Платформа TradingView надає трейдерам та інвесторам доступ до різноманітних інструментів для технічного та фундаментального аналізу ринків, а також можливість обміну думками та ідеями в спільноті.

Основні характеристики та можливості платформи TradingView включають можливість використовувати потужні графіки з різними типами графіків, показниками та інструментами для аналізу цінових рухів. Також на платформі підтримується багато технічних індикаторів, таких як рухомі середні, стохастичний осцилятор, MACD та інші, що дозволяють трейдерам виявляти патерни та сигнали на ринку. У TradingView є активна спільнота трейдерів та інвесторів, де користувачі можуть обговорювати свої ідеї, аналіз, торгові стратегії та навіть публікувати свої прогнози. Крім традиційних ринків, TradingView підтримує торгівлю криптовалютами, ф'ючерсами та опціонами.

Платформа також дозволяє користувачам створювати власні індикатори та стратегії, використовуючи мову програмування Pine Script. Вона має мобільні додатки для iOS та Android, що дозволяють трейдерам відстежувати ринки та аналізувати дані в режимі реального часу з будь-якого місця.

TradingView надає безкоштовний обмежений доступ, а також платні підписки з різними рівнями функціональності. Ця платформа знайома багатьом трейдерам та інвесторам завдяки своїм зручним інструментам для аналізу ринків і можливості обміну думками з іншими учасниками спільноти. На ньому також можна знаходити ідеї для торгівлі та отримувати інформацію про актуальні події на фінансових ринках. [8]

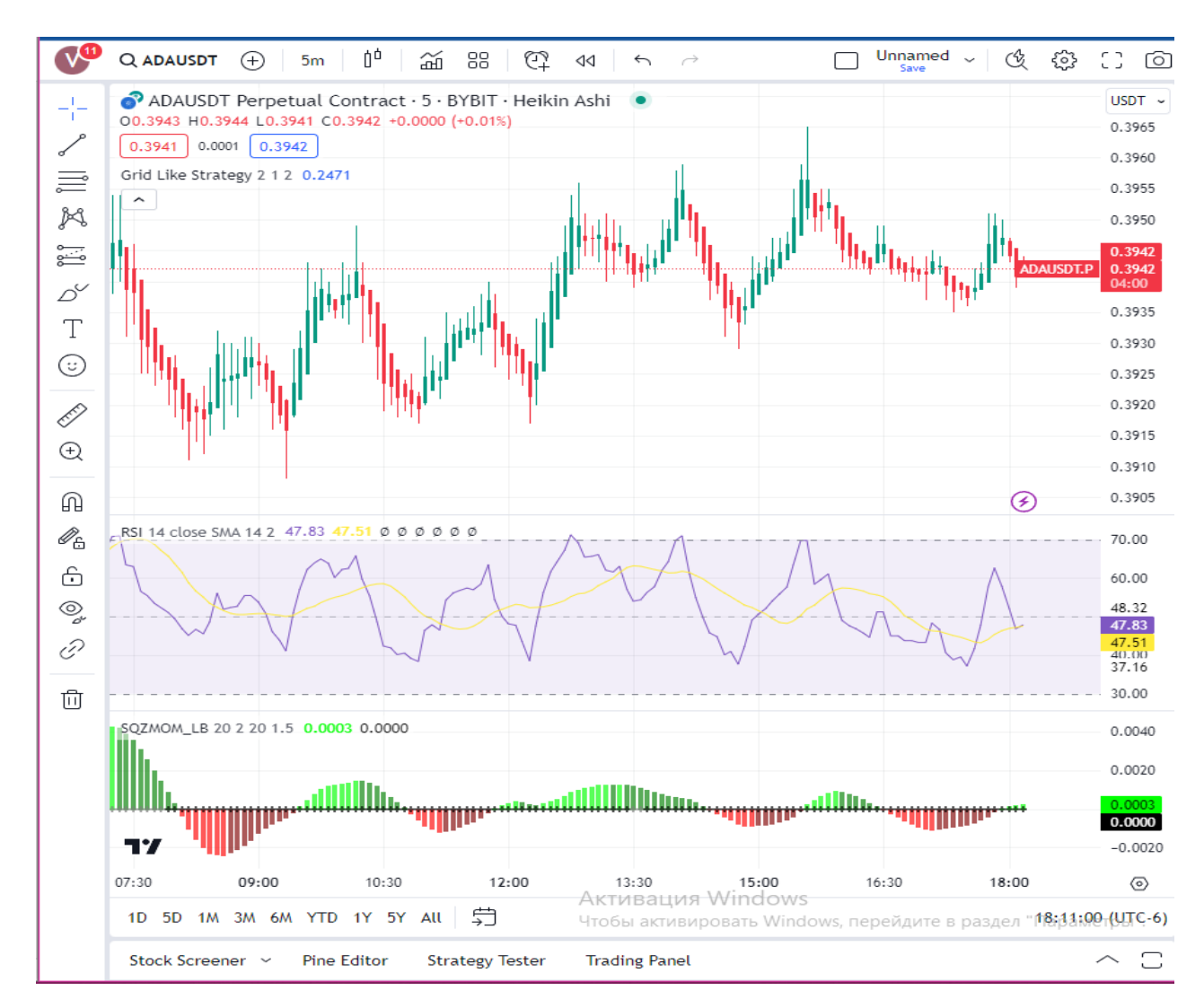

Рисунок 2.1 – Інтерфейс платформи для аналізу ринків TradingView

### <span id="page-42-0"></span>**2.2.1 Огляд інструментів платформи**

TradingView надає величезний асортимент різноманітних інструментів для аналізу та торгівлі на фінансових ринках. В даному підрозділі будуть розглянуті основні функції, потрібні для проекту.

### **2.2.1.1 Графіки**

Графіки в TradingView є однією з ключових функцій і надають детальний зображення цінових рухів та інших ринкових даних. Платформа пропонує кілька типів графіків, включаючи свічкові графіки, барові графіки і лінійні графіки. Свічкові графіки відображають ціновий діапазон за певний період часу, з кожною свічкою, яка має тіло та верхню/нижню тіну. Барові графіки представляють ціновий діапазон з барами, включаючи відкриття і закриття. Лінійні графіки показують ціни як лінійну криву, що допомагає визначити загальний напрямок цінового руху.

Графіки в TradingView можна аналізувати на різних часових рамках, від короткострокових до довгострокових. Сервіс надає набір інструментів для аналізу, таких як лінії підтримки та опору, фібоначчі рівні, еліотові хвилі та інші. Технічні індикатори, такі як RSI і MACD, можна також додавати на графіки для додаткового аналізу.

Графіки також відображають обсяги торгівлі і дозволяють вивчати обсяги під час руху цін. Вони підтримують зміну масштабу і прокручування для детального вивчення ринкових даних. TradingView допомагає трейдерам та інвесторам аналізувати ринковий рух, виявляти ключові рівні та патерни, приймати торгові рішення та прогнозувати майбутні цінові рухи. Він є важливою частиною аналізу ринків на цій платформі та надає можливості для глибокого розуміння фінансових інструментів і ринків.

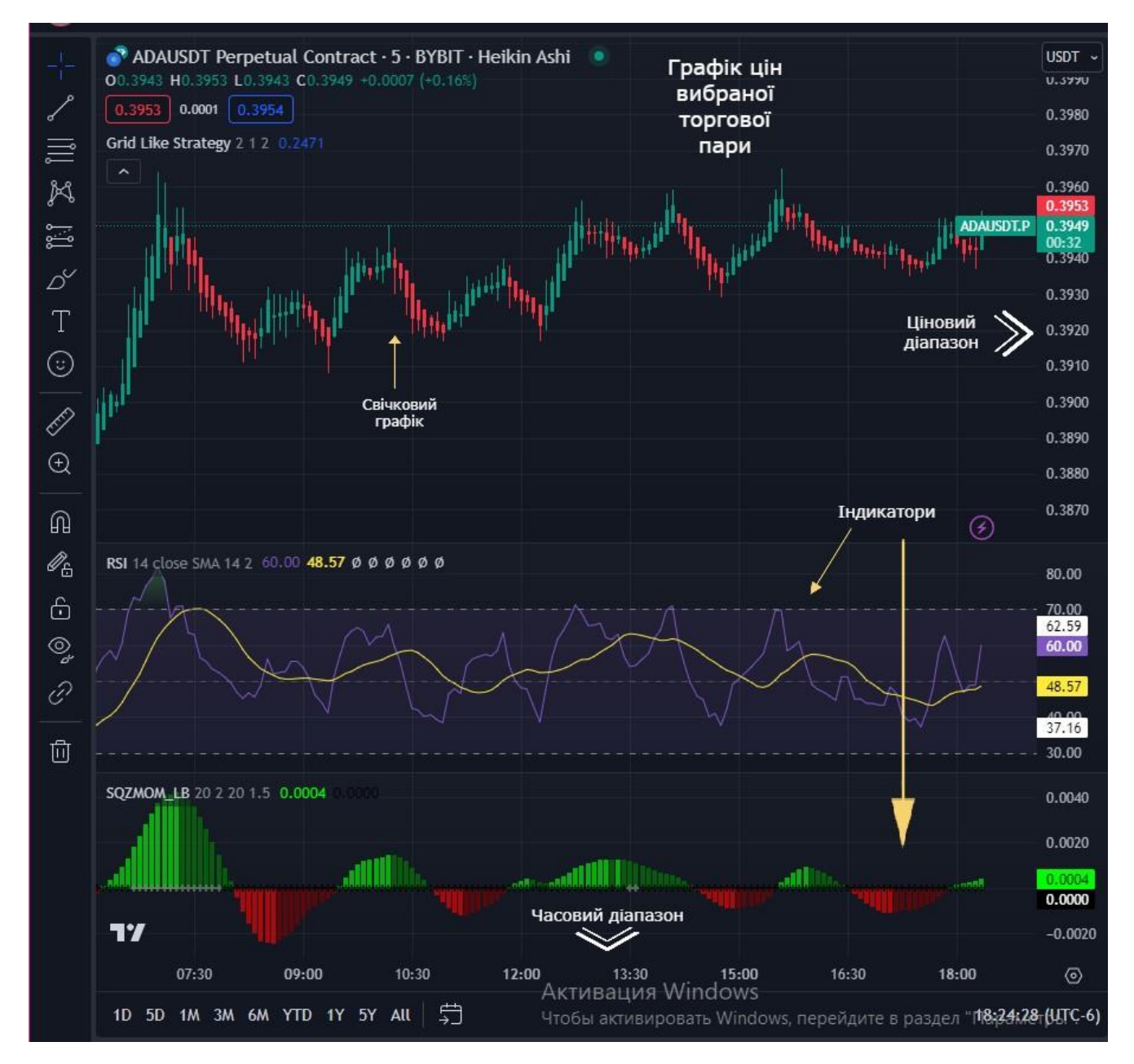

Рисунок 2.2 – Графіки, які надає TradingView

### **2.2.1.2 Панель інструментів**

TradingView має величезну кількість графічних інструментів, які дозволяються оцінювати ринки максимально ефективно. Головні інструменти, які будуть використовуватись в рамках проеку:

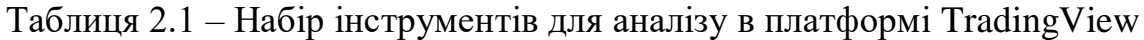

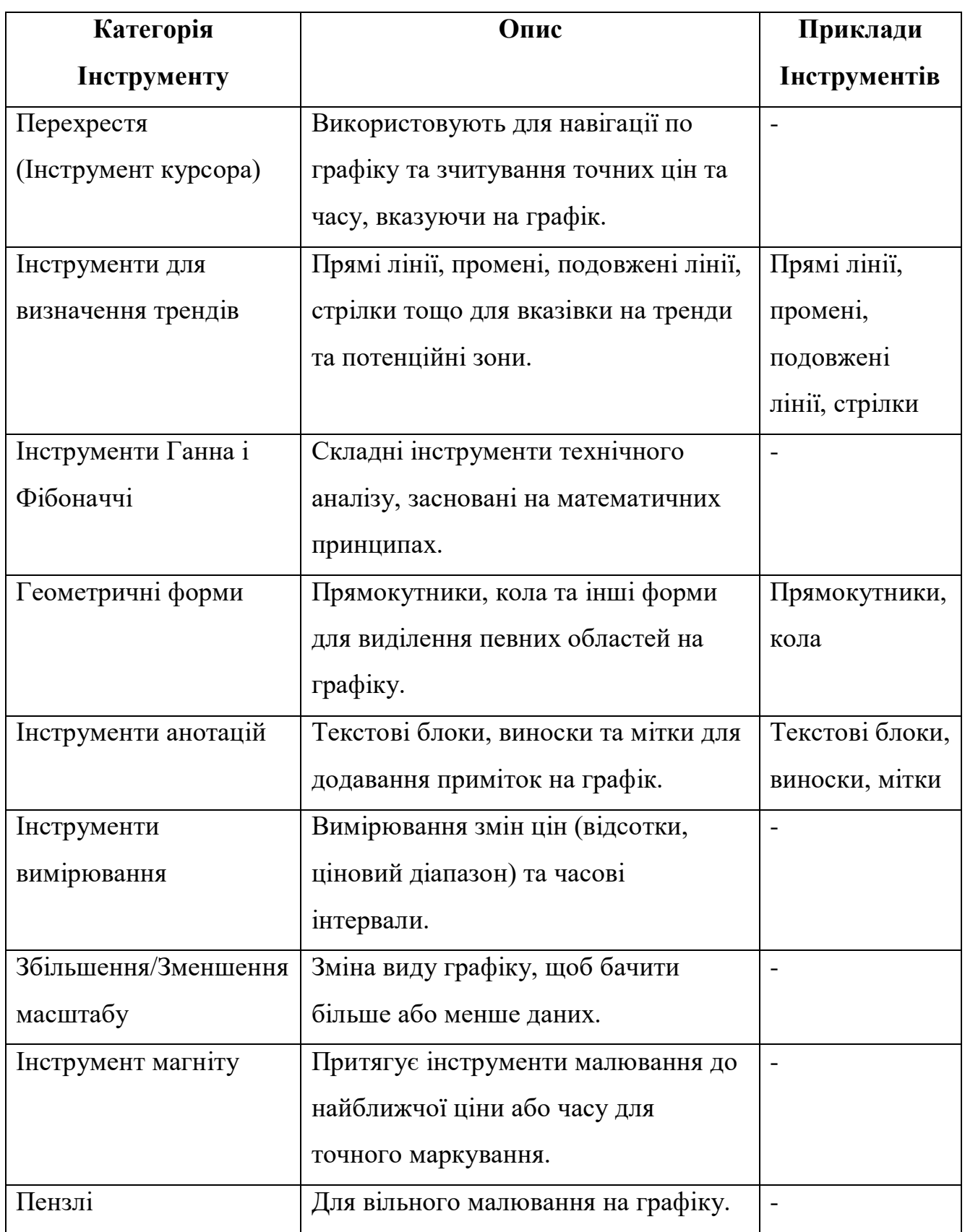

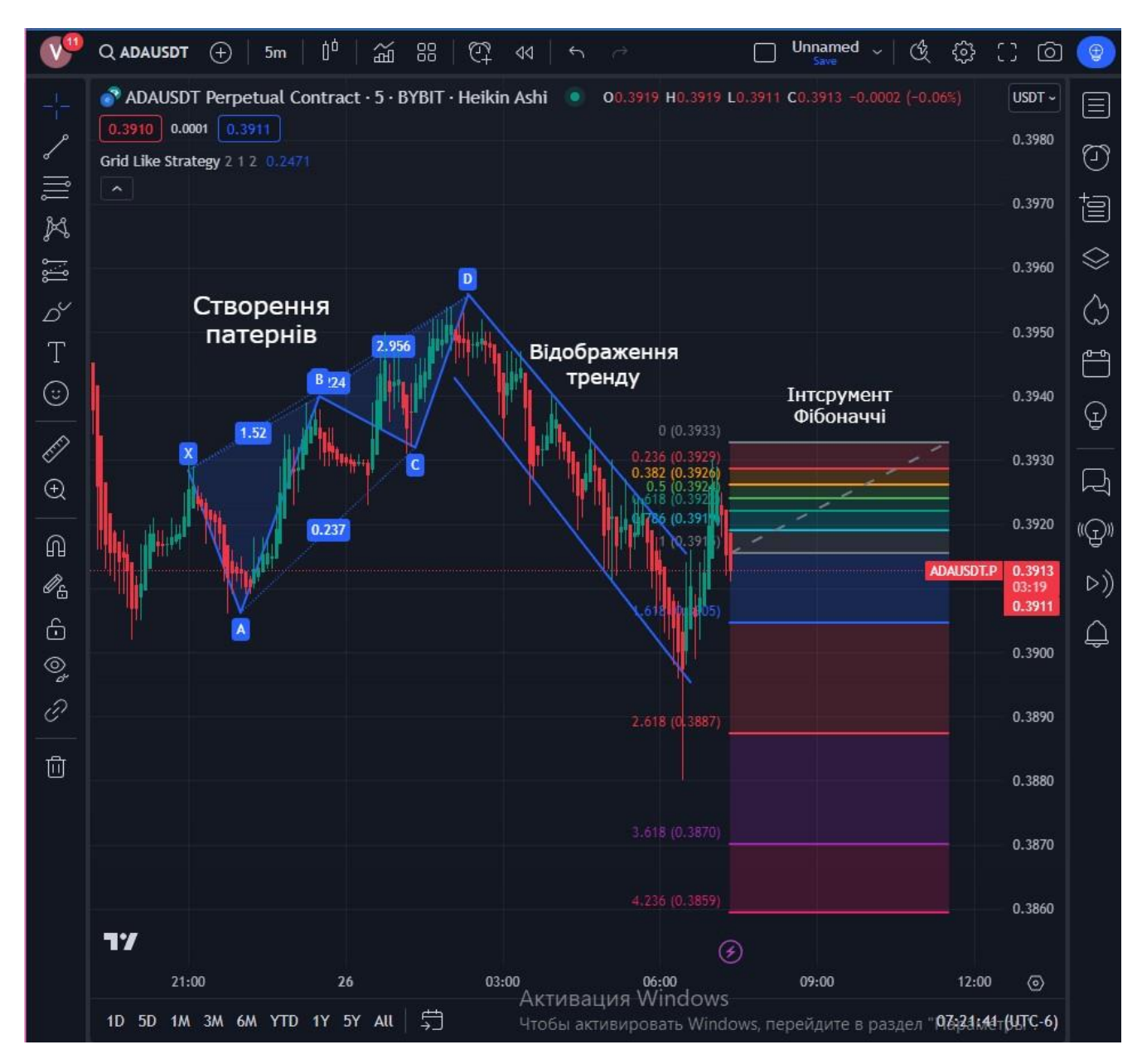

Рисунок 2.3 – Набір графічних інструментів платформи

### **2.2.1.3 Бібліотека індикаторів**

TradingView надає розширений набір індикаторів для технічного аналізу та допомагає трейдерам та інвесторам отримувати більше інформації про ціновий рух і можливі торгові можливості. [21]

Таблиця 2.2 – Приклад індикаторів, що надає платформа

| Індикатор            | Опис                                                           |
|----------------------|----------------------------------------------------------------|
| <b>RSI</b> (Relative | Цей індикатор допомагає визначити перевищення купівельної      |
| Strength             | або продавальної активності на ринку. RSI коливається від 0 до |
| Index)               | 100 і вказує на перекупленість ринку, коли значення перевищує  |
|                      | 70, або на перепроданість, коли воно опускається нижче 30.     |
| <b>MACD</b>          | Цей індикатор використовує дві експоненціальні рухомі середні  |
| (Moving              | для визначення тенденції цінового руху та можливих сигналів на |
| Average              | перетині цих ліній.                                            |
| Convergence          |                                                                |
| Divergence)          |                                                                |
| Stochastic           | Цей індикатор допомагає визначити зміни ціни відносно          |
| Oscillator           | діапазону максимальної та мінімальної ціни за певний період    |
|                      | часу. Він генерує сигнали про перекупленість та перепроданість |
|                      | ринку.                                                         |
| <b>Bollinger</b>     | Цей індикатор включає в себе три лінії, які допомагають        |
| <b>Bands</b>         | визначити волатильність ринку та можливі точки входу та        |
|                      | виходу з позицій.                                              |
| Fibonacci            | Цей індикатор базується на числах Фібоначчі і допомагає        |
| Retracement          | ідентифікувати потенційні рівні підтримки та опору на графіку. |
| Volume               | Цей індикатор відображає обсяги торгівлі на горизонтальному    |
| Profile              | графіку і допомагає з'ясувати, де найбільше активності         |
|                      | відбувається на ринку.                                         |
| Ichimoku             | Цей індикатор містить набір ліній, які вказують на поточну     |
| Cloud                | тенденцію, підтримку та опір.                                  |
| Moving               | Ці індикатори допомагають згладжувати ціновий рух та           |
| Averages             | визначати загальну тенденцію ринку.                            |

#### **2.2.1.4 Pine Script**

Pine Script - це спеціалізована мова програмування, розроблена і використовувана на платформі торгівлі криптовалютами і фінансовими інструментами TradingView. Ця мова дозволяє трейдерам і розробникам створювати власні торгові індикатори, стратегії та автоматизовані торгові системи для аналізу цінових графіків та прийняття торгових рішень. Pine Script має простий і зрозумілий синтаксис, що дозволяє користувачам виражати свої торгові ідеї у вигляді коду. За допомогою цієї мови можна створювати різноманітні технічні індикатори, лінії підтримки та опору, сигнали для входу і виходу з позицій, а також виконувати бектестинг (тестування стратегій на історичних даних) для оцінки їхньої ефективності.

Однією з основних переваг Pine Script є можливість інтеграції з вебплатформою TradingView, що дозволяє трейдерам негайно використовувати свої скрипти на реальних ринках і спостерігати за їхньою роботою в режимі реального часу. [23]

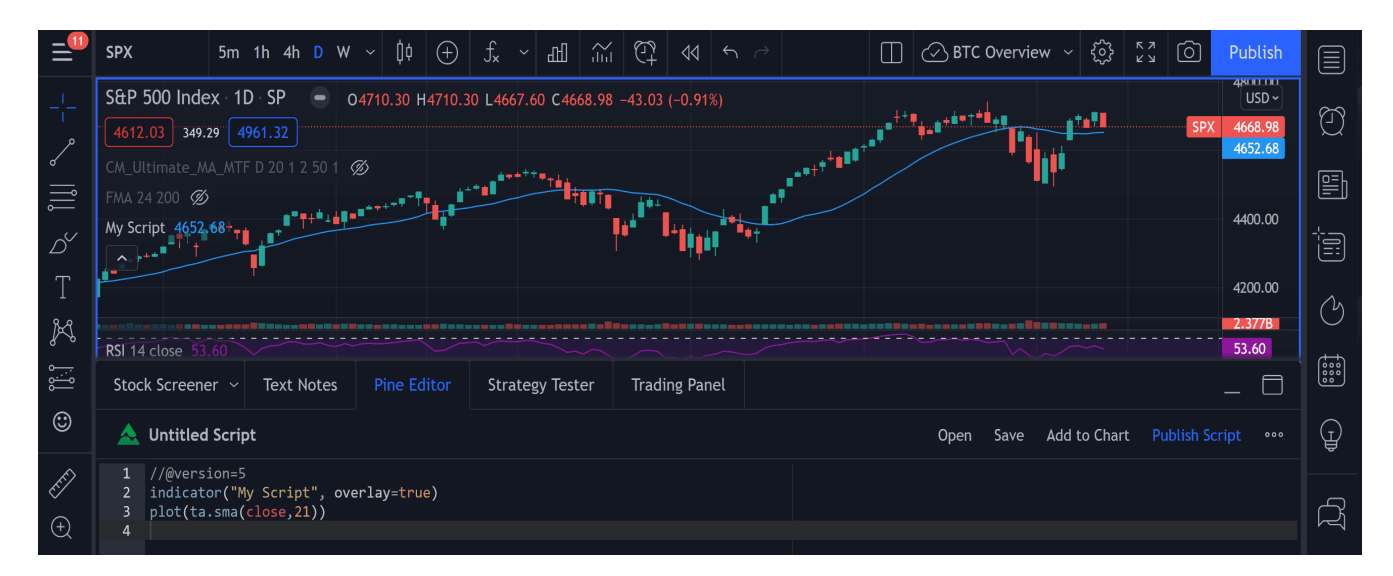

Рисунок 2.4 – Приклад використання Pine Script

### **2.3 Cscalp**

CScalp - це спеціалізований криптовалютний термінал для скальпінгу, розроблений для денного трейдингу, що пропонує ряд функцій, призначених як для початківців, так і для професіональних трейдерів. Його інтерфейс оптимізований для швидких торгівельних рішень, з фокусом на книгах замовлень, таблицях угод і кластерах. CScalp підтримує підключення до кількох торгових платформ, таких як Binance і Bitfinex, і дозволяє одночасно торгувати різними інструментами.

Для ефективного використання CScalp трейдерам спершу потрібно завантажити та встановити програмне забезпечення на систему Windows або Linux. Після встановлення користувачі можуть підключитися до різних бірж, налаштувати свій торговий робочий простір та настроїти параметри відображення ринкових даних. Функції, такі як калькулятор ризику та гарячі клавіші, підвищують ефективність торгівлі, а додаткові ресурси, такі як Щоденик трейдера та Телеграмчат для трейдерів, надають аналітичну та спільнотну підтримку. CScalp також надає навчальні матеріали, включаючи курс по скальпінгу та відеоуроки, що робить його всеосяжним інструментом як для навчання, так і для виконання стратегій скальпінгу криптовалют.

Заробіток на книгах замовлень (Order Books) відбувається шляхом вигідних торгівельних операцій на фінансових ринках, особливо на ринках криптовалют, акцій, форекс, та інших активів. Скальпери використовують інформацію з книги замовлень для швидких угод на дуже коротких таймфреймах. Вони намагаються заробити на невеликих рухах цін, виходячи з аналізу лімітних замовлень на ринку. Торгівельники арбітражу використовують різницю в цінах між кількома біржами або ринковими групами для заробітку. Книга замовлень може бути корисним джерелом інформації для визначення можливостей арбітражу. [19]

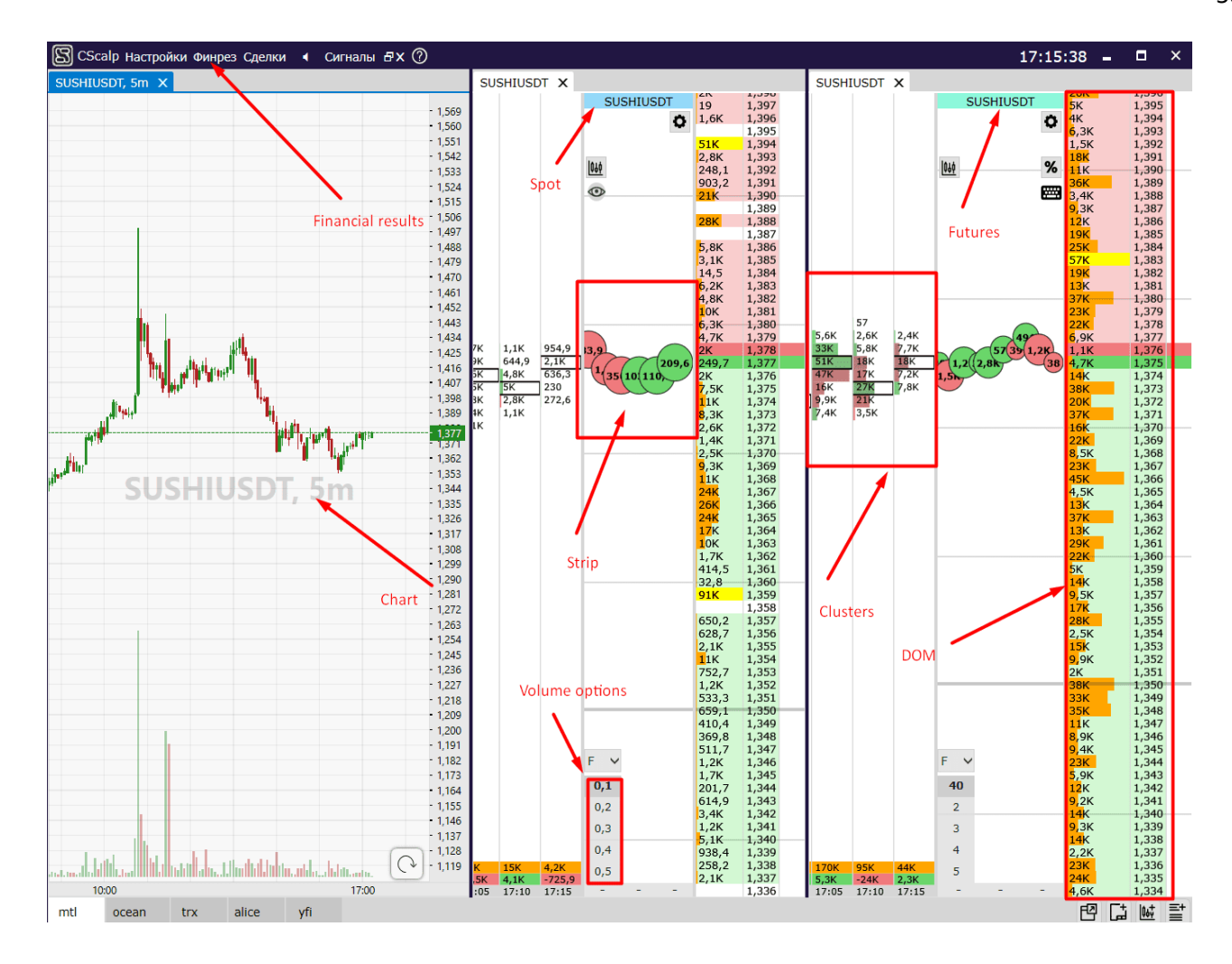

Рисунок 2.5 – Інструмент Cscalp

### <span id="page-49-0"></span>**2.4 Webhook**

У загальному контексті, "webhook" - це метод передачі даних вебзастосунками. Він використовується для автоматизації інтеракції між різними вебсистемами. Webhook дозволяє одній системі (наприклад, веб-серверу або додатку) надсилати автоматичні HTTP-запити або повідомлення до іншої системи, коли відбуваються певні події або стан об'єктів змінюється. Це часто використовується для отримання оновлень або повідомлень в реальному часі.

У контексті TradingView, webhook використовується для надсилання автоматичних HTTP-запитів (зазвичай POST-запитів) до зовнішніх сервісів або серверів, коли відбуваються певні події на графіках або інших фінансових інструментах на TradingView. Наприклад, ви можете налаштувати webhook, щоб

відправити повідомлення на ваш торговий обліковий запис або здійснити іншу автоматичну дію, коли відбудеться сигнал торгівельної стратегії на TradingView.

Простий приклад використання webhook у TradingView може включати в себе налаштування webhook для відправлення повідомлення на ваш телефон або електронну пошту, коли видається сигнал купівлі або продажу на основі вашої торгівельної стратегії.

Webhook - це потужний інструмент для автоматизації торгівлі та управління ринковими даними, і він широко використовується в різних фінансових програмах та системах для інтеграції з TradingView та іншими джерелами інформації. [9]

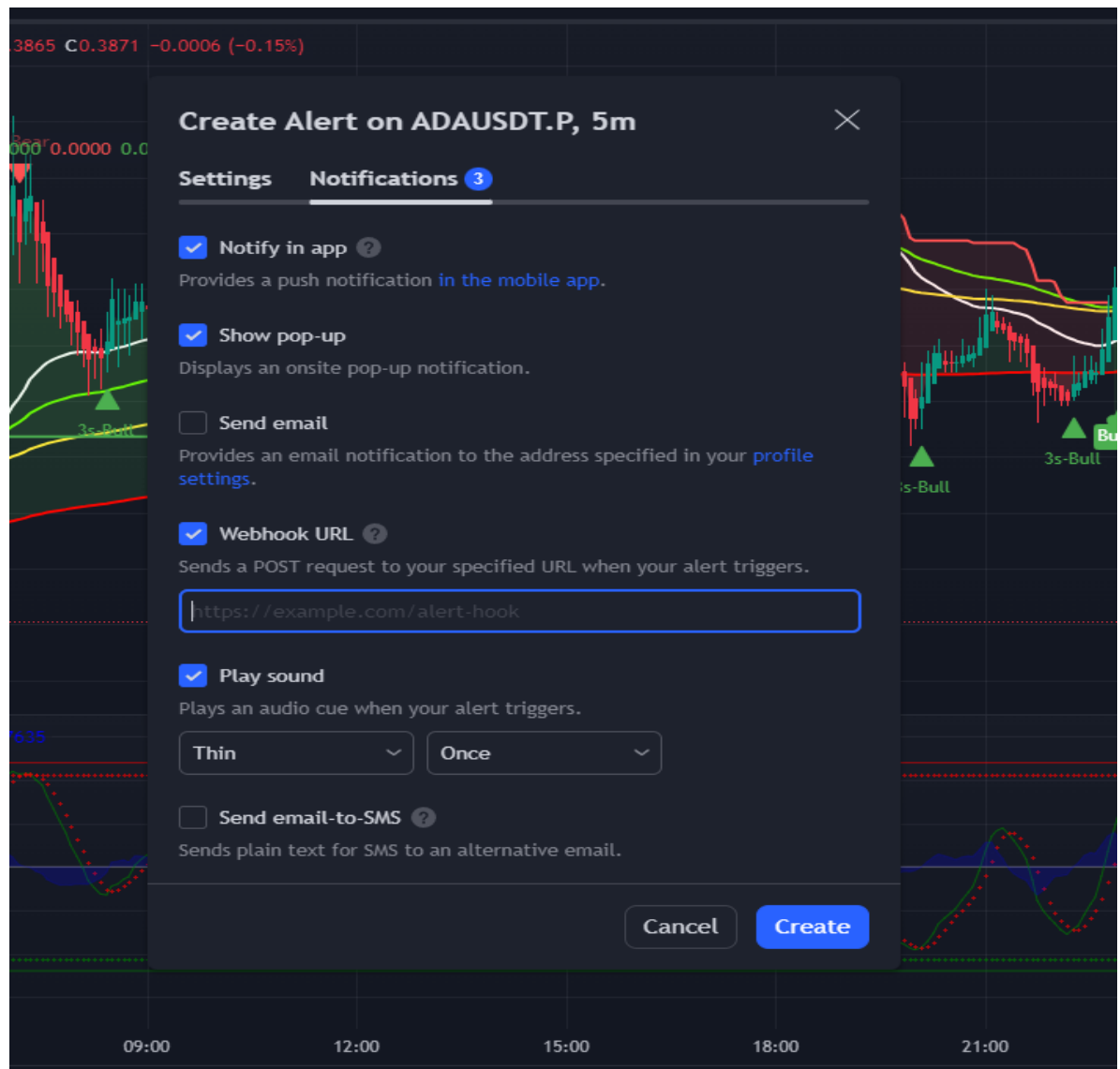

Рисунок 2.6 – використання веб-хуків в TradingView

### <span id="page-51-0"></span>**2.5 Бібліотеки Python**

Для того, щоб пов'язати месенджер Telegram та отримання торгових сигналів через TradingView, ми будемо використовувати широку бібліотеку Python, яка чудово підходить для автоматизації майже будь-яких процесів, від роботи операційної системи, до отримання торгових сигналів.

### <span id="page-51-1"></span>**2.5.1 Telegram**

Python-бібліотека для Telegram, відома як "python-telegram-bot", дозволяє розробникам створювати та керувати Telegram-ботами за допомогою мови програмування Python. Вона надає зручний інтерфейс для надсилання повідомлень, обробки команд, реакції на події та багато інших можливостей для взаємодії з користувачами Telegram через ботів, роблячи розробку інтерактивних інтерфейсів та автоматизації завдань легкою і доступною. [25]

### <span id="page-51-2"></span>**2.5.2 Requests**

Бібліотека "requests" для мови програмування Python - це інструмент, який дозволяє здійснювати HTTP-запити до веб-серверів та взаємодіяти з вебресурсами, отримувати дані від серверів і надсилати дані на сервери. Вона дуже популярна і широко використовується для роботи з API, створення веб-додатків та отримання веб-сторінок. [10] Ось детальний огляд основних можливостей і функцій бібліотеки "requests", які будуть використовуватись в рамках диплому:

Таблиця 2.3 – Фунціонал бібліотеки Requests

| Особливість         | Опис                                                 |
|---------------------|------------------------------------------------------|
| Виконання НТТР-     | Бібліотека "requests" дозволяє виконувати різні типи |
| запитів             | HTTP-запитів (GET, POST, PUT, DELETE, інші).         |
| Надсилання          | Можливість передавати параметри та дані в НТТР-      |
| параметрів та даних | запитах (URL параметри, дані у формі, JSON,          |
|                     | заголовки).                                          |
| Обробка відповідей  | Легке отримання та обробка відповідей від сервера    |
| сервера             | (текст, JSON, бінарні файли, статус-коди).           |
| Заголовки і кукі    | Можливість додавання власних заголовків та кукі в    |
|                     | НТТР-запити.                                         |
| Ceciï               | Підтримка сесій для зберігання даних між запитами та |
|                     | встановлення постійного з'єднання з сервером.        |
| Обробка помилок     | Функціонал для обробки помилок під час виконання     |
|                     | НТТР-запитів.                                        |
| Параметри URL-      | Можливість легкого конструювання URL-адрес з         |
| адреси              | необхідними параметрами.                             |

### <span id="page-52-0"></span>**2.6 Лоренціанський класифікатор**

Лоренціанський класифікатор (Lorentzian Distance Classifier, LDC) — це алгоритм класифікації машинного навчання, який використовується для категоризації історичних даних у багатовимірному просторі ознак. Цей класифікатор демонструє, як класифікація Лоренцанської відстані може також використовуватися для передбачення напрямку майбутніх цінових рухів, коли вона використовується як метрика відстані для нової реалізації алгоритму приблизних найближчих сусідів (ANN). [22]

В фізиці, Лоренціанський простір відомий своєю роллю у описі кривизни простору-часу в теорії загальної відносності Ейнштейна. Однак ця абстрактна концепція з теоретичної фізики також має практичне застосування у торгівлі. Було

висунуто гіпотезу, що Лоренцанський простір також добре підходить для аналізу часових рядів. Ця гіпотеза підтверджена декількома емпіричними дослідженнями, які демонструють, що Лоренцанська відстань більш стійка до викидів і шумів, ніж більш звичайно використовувана Евклідова відстань.

Лоренціанський класифікатор краще адаптується до спотворення цінового часу, оскільки функція Лоренцанської відстані стискає Евклідове сусідство таким чином, що нове розподілення сусідства в Лоренцанському просторі має тенденцію групуватися навколо кожної з основних осей ознак, а також навколо самого походження. Це означає, що деякі найближчі сусіди будуть однаковими незалежно від використовуваної метрики відстані, але Лоренцанський простір також дозволяє враховувати історичні точки, які інакше ніколи не бралися б до уваги з Евклідовою метрикою відстані.

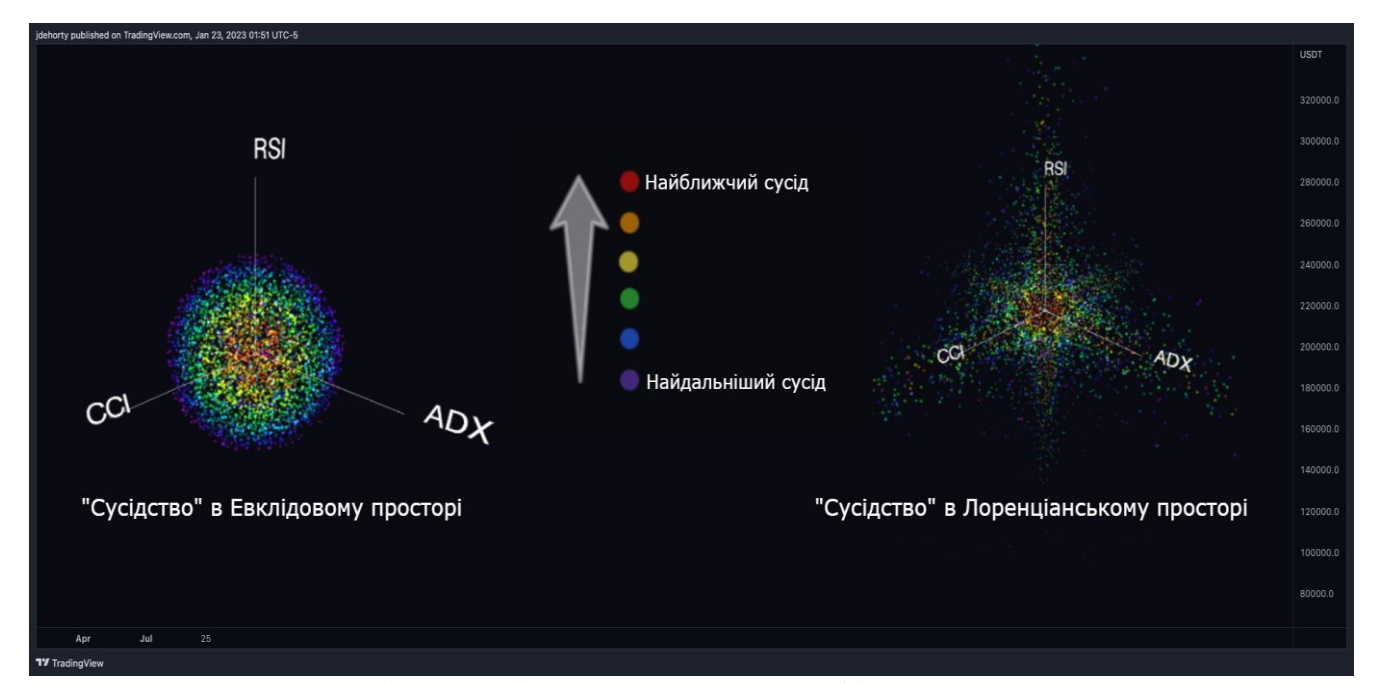

Рисунок 2.7 – Різниця між класичним класифікатором і Лонціанським

Інтуїтивно, перевага, властива метриці Лоренцанської відстані, має сенс. Наприклад, логічно, що цінова діяльність, яка відбувається в одній певній географічній зоні або промисловому секторі, може впливати на цінові рухи в інших регіонах або секторах через глобалізацію та взаємозв'язок між ринками. Лоренцанська відстань враховує ці міжзональні та міжсекторні зв'язки, дозволяючи

алгоритму більш точно класифікувати цінові рухи та передбачати майбутні тенденції. Це особливо корисно в сучасному фінансовому світі, де ринки швидко реагують на зміни в інших регіонах, і де традиційні методи аналізу можуть не враховувати ці складні взаємозв'язки.

Також, використання Лоренцанської відстані в аналізі часових рядів дозволяє моделі краще адаптуватися до нелінійності даних. Традиційні методи часто припускають лінійність відносин між різними змінними, що може не відповідати реальності в динамічних фінансових ринках. Лоренцанський підхід дозволяє врахувати більш складні відносини та залежності, що може значно покращити точність прогнозів. [18]

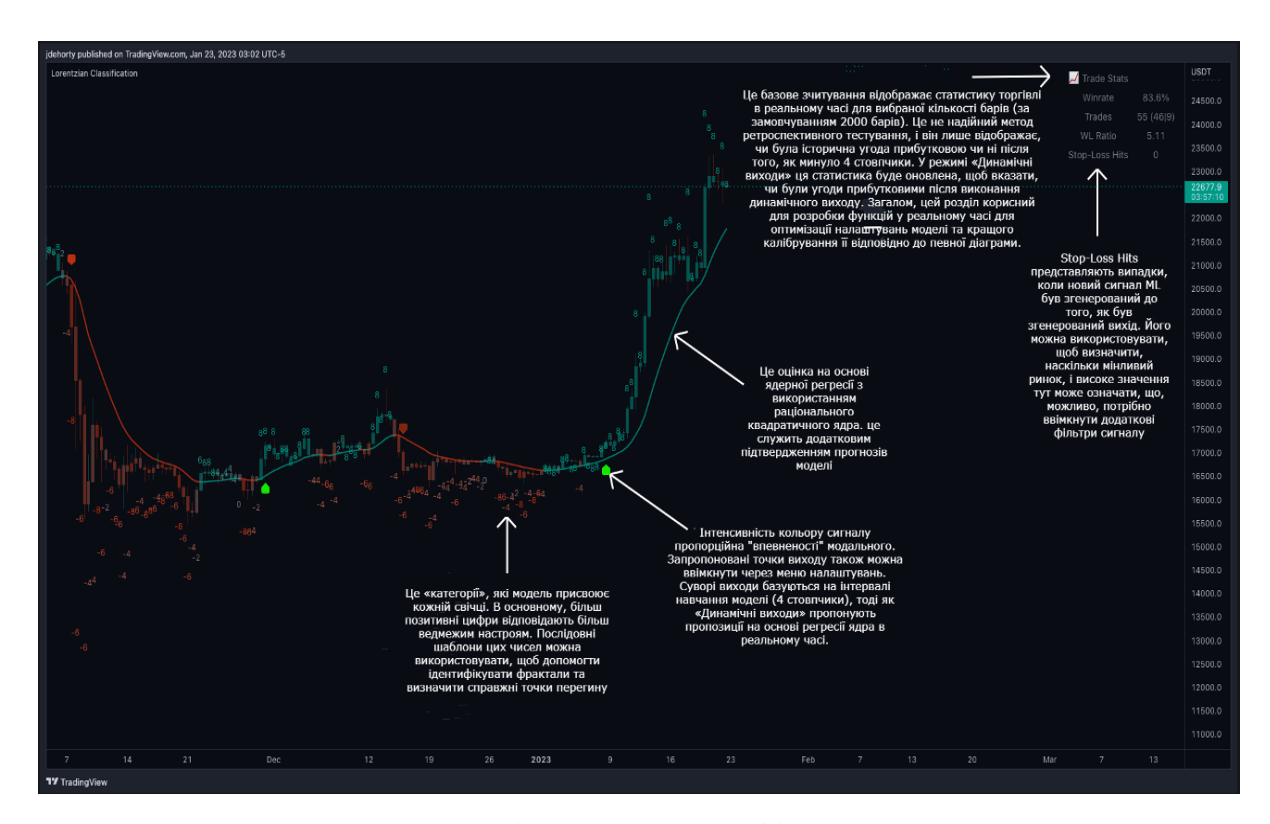

Рисунок 2.8 – Лоренціанський класифікатор в TradingView

В додаток, Лоренцанський класифікатор може бути використаний у комбінації з іншими методами машинного навчання, такими як нейронні мережі, для підвищення ефективності класифікації. Це дозволяє створювати гібридні моделі, які використовують переваги кількох підходів, щоб краще адаптуватися до складності реального світу даних.

У підсумку, Лоренцанський класифікатор представляє новітній підхід у машинному навчанні, який відкриває можливості для більш точного і гнучкого аналізу фінансових даних. Його здатність враховувати складні взаємозв'язки між різними ринками та його адаптивність до нелінійних даних роблять його цінним інструментом для трейдерів та фінансових аналітиків. [11]

### <span id="page-55-0"></span>**2.7 Маршрутизатор TP-LINK Archer AX23**

Маршрутизатор TP-Link Archer AX23  $\epsilon$  сучасним мережевим пристроєм, який може бути корисним для трейдингу, зокрема для такого виду, як скальпінг. Давайте розглянемо деякі ключові характеристики цього маршрутизатора та відповідні переваги для трейдерів:

Огляд та Характеристики маршрутизатора:

– підтримка Wi-Fi 6 (802.11ax): Archer AX23 підтримує стандарт Wi-Fi 6, відомий також як 802.11ax. Це означає, що він може забезпечити надзвичайно високу швидкість передачі даних і покращену продуктивність для підключених пристроїв;

– велика пропускна спроможність: З високою пропускною спроможністю мережі Wi-Fi 6, ви можете отримати швидкий доступ до ринкових даних, оновлення і торгових інструментів без затримок;

– множинні вхідні та вихідні потоки (MU-MIMO): Archer AX23 підтримує технологію MU-MIMO, яка дозволяє пристрою обслуговувати одночасно кілька підключених пристроїв. Це особливо важливо, коли ви використовуєте кілька пристроїв для трейдингу;

– низька затримка (лаг): Маршрутизатори Wi-Fi 6 зазвичай мають низьку затримку, що допомагає забезпечити швидку реакцію на ринкові події під час трейдингу;

– висока безпека: Archer AX23 підтримує захист мережі через WPA3 і інші заходи безпеки, що важливо для збереження конфіденційності фінансових даних;

Причини вибору даного маршрутизатора для трейдингу, типу скальпинг:

– швидкий доступ до ринкових даних: Висока швидкість передачі даних і низька затримка дозволяють трейдерам отримувати найсвіжіші ринкові дані миттєво, що є важливим для скальперів, які роблять швидкі торгівельні рішення;

– стабільність з'єднання: MU-MIMO та висока пропускна спроможність забезпечують стабільне підключення до Інтернету для всіх підключених пристроїв, що дозволяє уникати можливих збоїв під час торгівлі;

– захист від вторгнень: Вбудовані заходи безпеки допомагають захистити мережу від несанкціонованого доступу і атак, що важливо для збереження фінансової безпеки.

Узагальнюючи, маршрутизатор TP-Link Archer AX23 є сучасним пристроєм, який може забезпечити швидкий та надійний Інтернет-з'єднання для трейдерів, зокрема для скальперів, які вимагають швидкого та стабільного доступу до ринкових даних та торгівельних інструментів. Висока швидкість, низька затримка та вбудовані заходи безпеки роблять його корисним інструментом для ефективного трейдингу. [20]

#### **3 РОЗРОБКА ТА ТЕСТУВАННЯ ПРОЕКТУ**

<span id="page-57-0"></span>З урахуванням усіх технічних та системних компонентів, а також проаналізувавши усі сучасні реалізації кожного рівня проету, ми можемо реалізувати повністю алгоритм автоматизації отримання торгових сигналів. Наш проект буде складатися з вибору торгової пари, таймфрейму скальпингу, вибору індикатора, налаштування часу відправки сигналу, створення боту, який буде працювати в середовищі месенджеру Telegram, модернізація бота таким чином, що б він надавав інформацію про будь-яку криптовалюту, останні новини ринку та торгові інсайди. Ми будемо брати ці сигнали з чату, та використовувати їх для трейдингу.

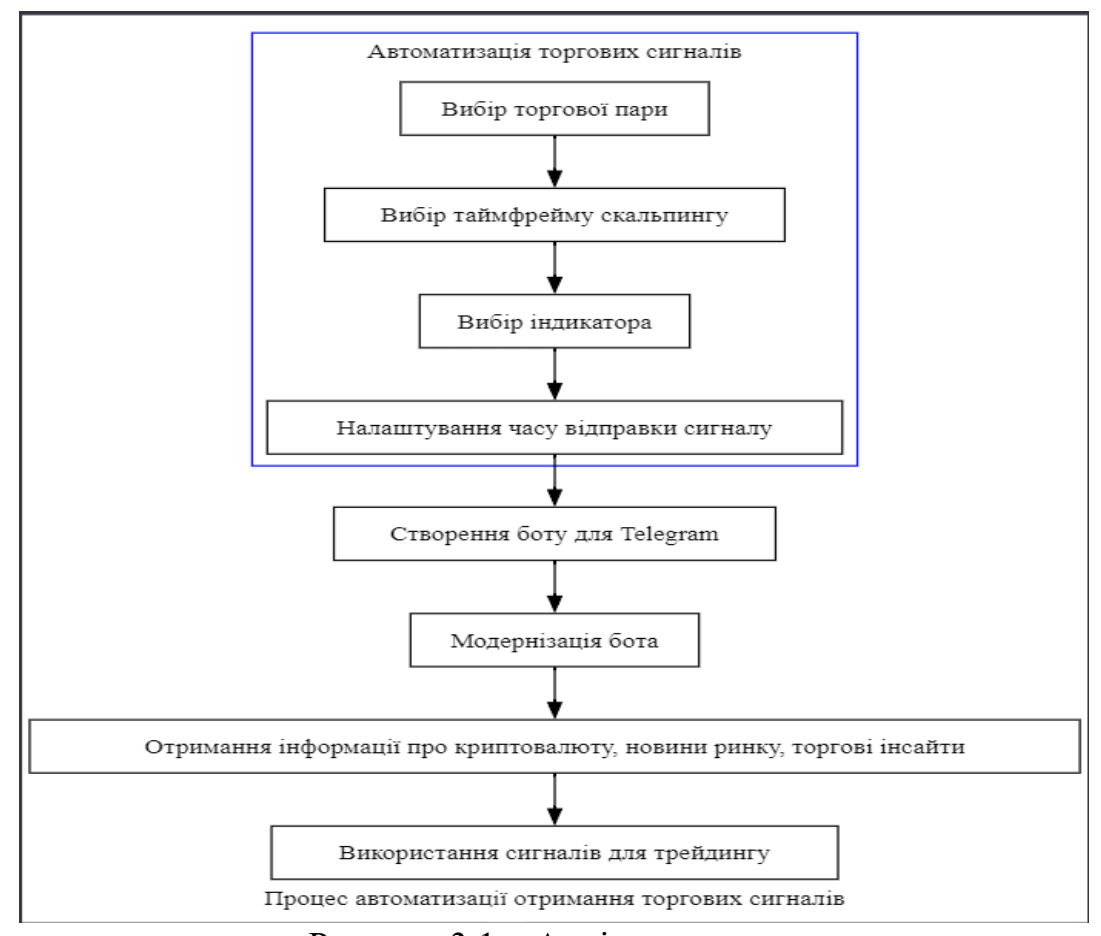

Рисунок 3.1 – Архітектура проекту

### <span id="page-58-0"></span>**3.1 Підключення високошвидкісного Інтернету**

Для початку підключаємо новий маршрутизатор TP-LINK Archer AX23 до нашої мережі. Даний роутер можна налаштувати як з-за допомогою ноутбука, так і з телефону. Дана модель буде налаштована завдяки мобільному додатку TP-Link Tether. Сама програма пропонує інтуїтивно зрозумілий інтерфейс, який дозволяє, наприклад, перевіряти стан пристроїв, налаштовувати права доступу і проводити моніторинг мережі.

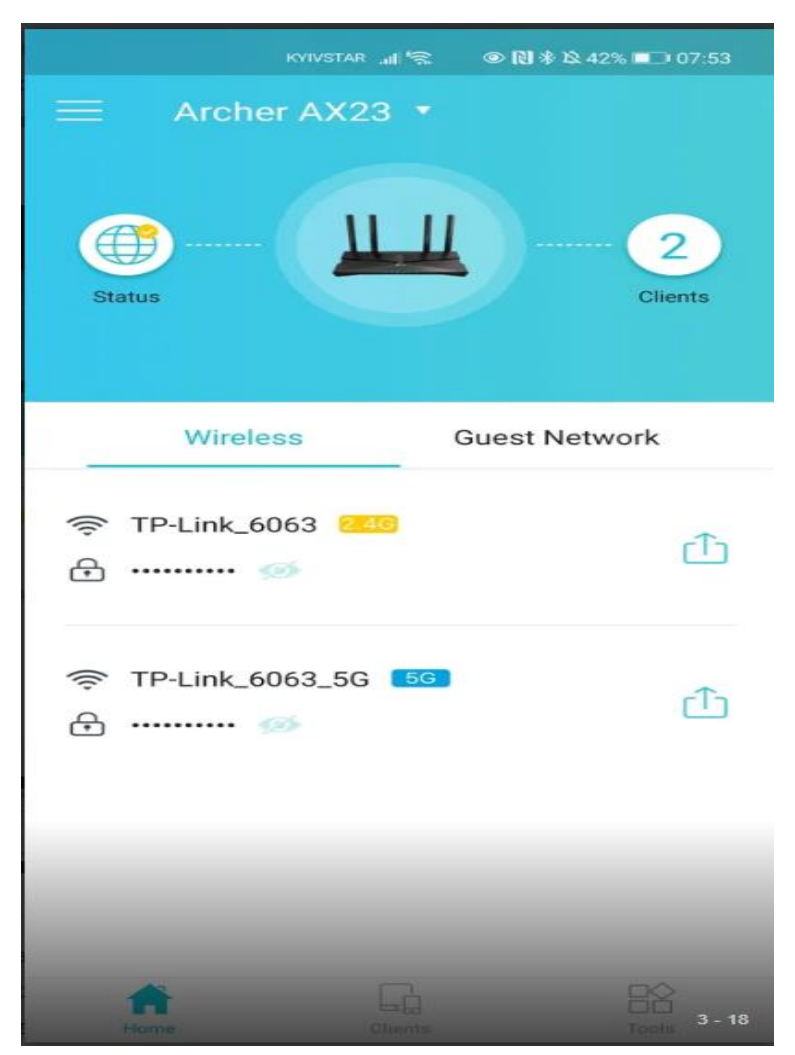

Рисунок 3.2 – Налаштування маршрутизатора через мобільний додаток TP-Link Tetther

### <span id="page-59-0"></span>**3.2 Вибір торгової пари та налаштування нейронної мережі**

Після того, як був підключений новий маршрутизатор, та проведений швидкісний інтернет з технологією WI-FI 6, ми можемо перейти до реалізації нашого проекту по автоматизації трейдингу нейромереж.

Для початку ми обираємо, в рамках якої торогової пари буде відбуватись трейдинг (BTCUSDT – зв'язка Bitcoin – USDT, що є популярним вибором серед трейдерів криптовалют через її високу ліквідність та великий обсяг торгівлі. BTC/USDT дозволяє трейдерам спекулювати на ціні біткоїну відносно долара США), а також будуть проведені оптимальні налаштування для алгоритму, що показник «WinRate» (іспішні трейди) були максимальними.

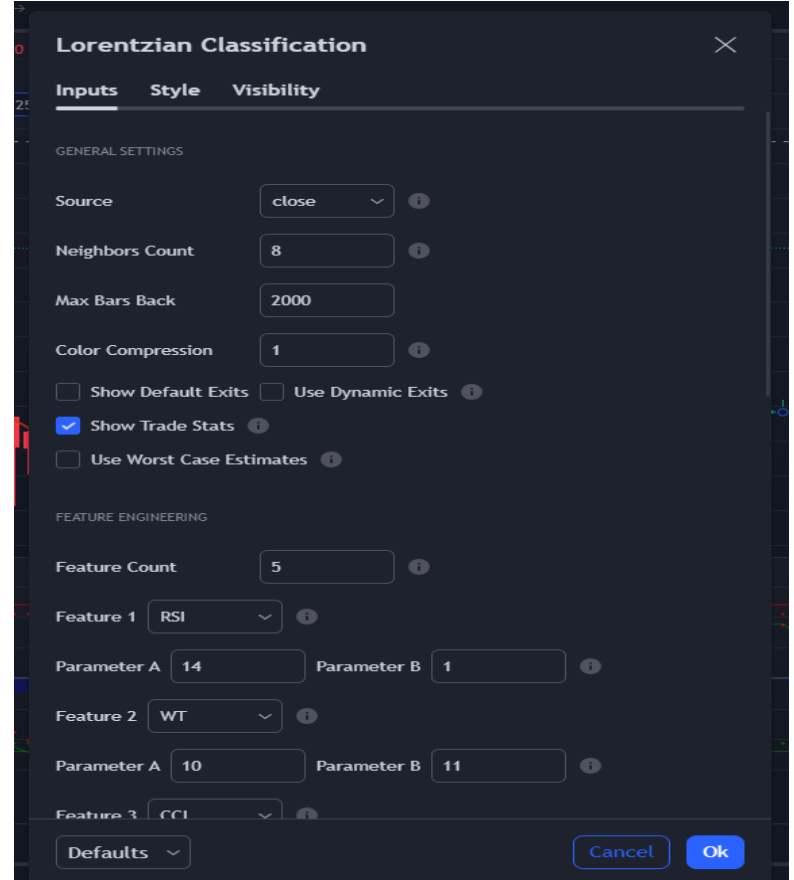

Рисунок 3.2 – Налаштування метаданих алгоритму нейронної мережі для

### трейдингу

На зображенні, показано інтерфейс торгової платформи з відкритим вікном налаштувань для індикатора, відомого як "Лоренційська класифікація" (Lorentzian Classification).

Щодо налаштувань Лоренційського класифікатора, були обрані такі параметри:

– Source: close - Це означає, що індикатор буде використовувати ціну закриття барів для своїх розрахунків;

– Neighbors Count: 8 - Кількість "сусідів" для класифікації. Це впливає на чутливість індикатора до цінових змін;

– Max Bars Back: 2000 - Максимальна кількість барів, які будуть використовуватись для розрахунків;

– Color Compression: 1 - Параметр, який впливає на зображення кольорів на індикаторі;

– Feature Count: 5 - Кількість ознак, які індикатор використовуватиме для аналізу;

– Для ознак вибрані такі індикатори як RSI (Relative Strength Index) з параметром 14, WТ (не вказано повну назву, можливо це Wills' Percent Range або інший подібний індикатор) з параметрами A 10 та B 11, CCI (Commodity Channel Index) та інші, що не відображені на скріншоті.

З такими налаштуваннями, параметр успішних трейдів дорівнює 74%, що є 7 з 10 успішних трейдів, що є непоганим результатом, враховуючи те, що ми використовуватимемо результати розрахунків алгоритму як додатковий індикатор в рамках нашої стратегії скальпингу, а не просто як основний індикатор.

### <span id="page-60-0"></span>**3.3 Написання коду для передачі сигналів в Telegram бота**

Після того, як була налаштованна нейромережа, тепер потрібно написати програмний код, який буде з'єднувати між собою телеграм бота, та сам сервіс який генерує сигнали. Код виглядатиме наступним чином:

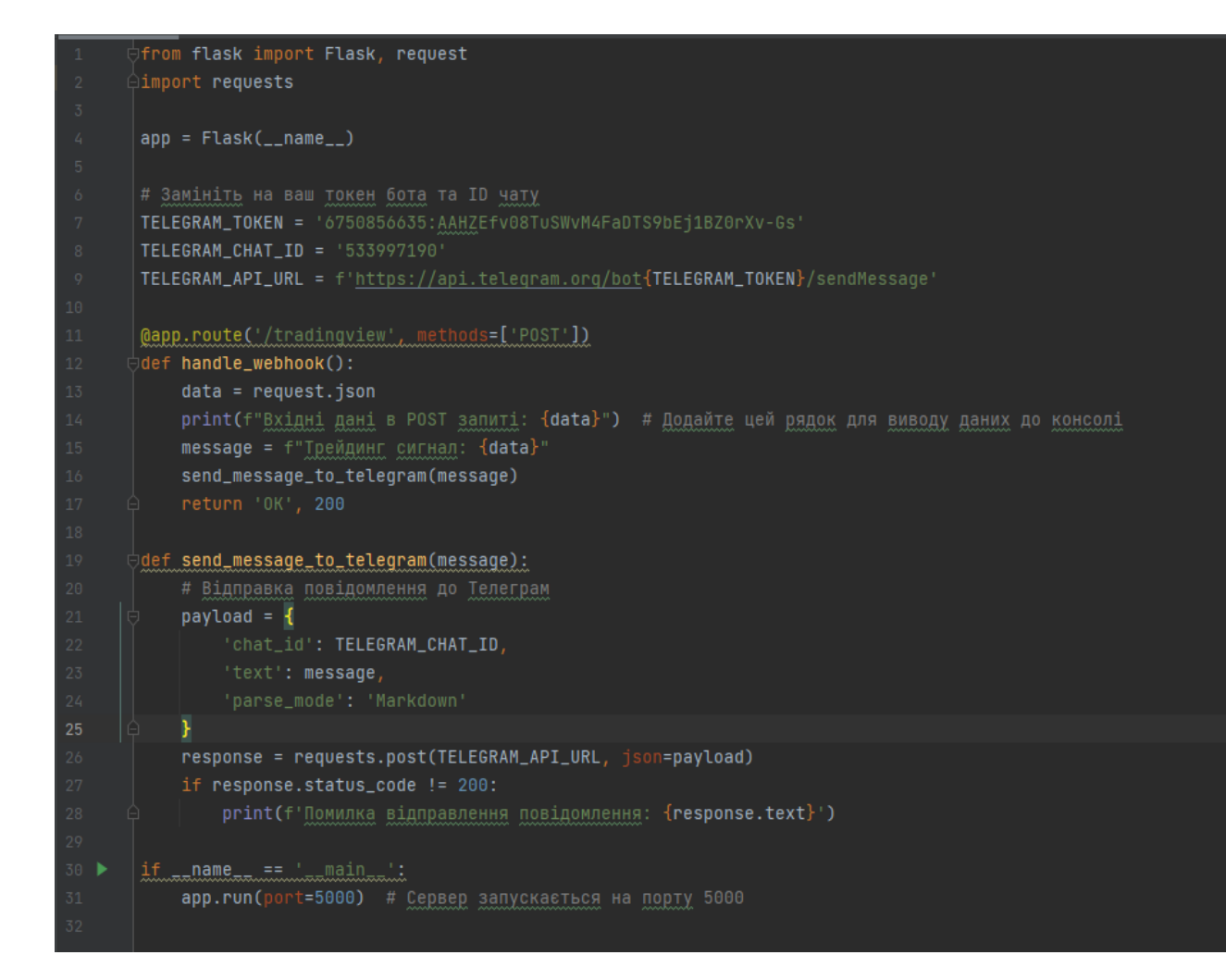

Рисунок 3.3 – Програмний код налаштування отримання сигналів

На зображенні показаний фрагмент Python коду, що використовує фреймворк Flask для створення простого веб-сервера, який може обробляти HTTP POST запити. Код інтегрований з Telegram API для відправки повідомлень в чат бота Telegram. Ось опис основних частин коду:

- 1. Імпорт бібліотек:
	- Flask: Фреймворк для створення веб-додатків.
	- request: Використовується для отримання даних з HTTP запитів у Flask.
- 2. Створення екземпляру Flask:
	- app: Об'єкт Flask, що представляє ваш веб-додаток.
- 3. Конфігураційні змінні:
	- TELEGRAM**\_**TOKEN: Токен для аутентифікації з ботом Telegram.
- TELEGRAM**\_**CHAT**\_**ID: ID чату для відправлення повідомлень.
- TELEGRAM**\_**API**\_**URL: URL API Telegram для відправлення повідомлень.
- 4. Маршрут /tradingview:
	- handle**\_**webhook**()**: Функція, що викликається при отриманні POST запиту на шлях **/**tradingview.
	- Всередині функції data отримує дані з запиту, формується повідомлення та відправляється через send\_message\_to\_telegram().
- 5. Логіка обробки:
	- print: Виводить отримані дані у консоль сервера.
	- message: Створює рядок з повідомленням, яке буде відправлено.
- 6. Функція відправки повідомлення:
	- send\_message\_to\_telegram(): Отримує повідомлення як аргумент, створює payload для POST запиту до Telegram і відправляє повідомлення.
- 7. Запуск сервера:
	- Умовний блок if  $\Box$  name  $\Box$   $\Box$   $\Box$  забезпечує запуск сервера на порті 5000, коли скрипт виконується як основна програма.

Коли цей код запущений і веб-сервер працює, якщо на ендпоінт **/**tradingview надійде POST запит з даними (наприклад, з TradingView або іншого додатку), сервер обробить запит, відформатує дані у повідомлення та відправить це повідомлення до вказаного чату в Telegram через бота.

### <span id="page-62-0"></span>**3.4 Отримання даних та інтерпритація результатів**

Тепер, як тільки нейронна мережа фіксує торговий сигнал, він передається напряму до телеграм боту. Він виглядатиме наступним чином:

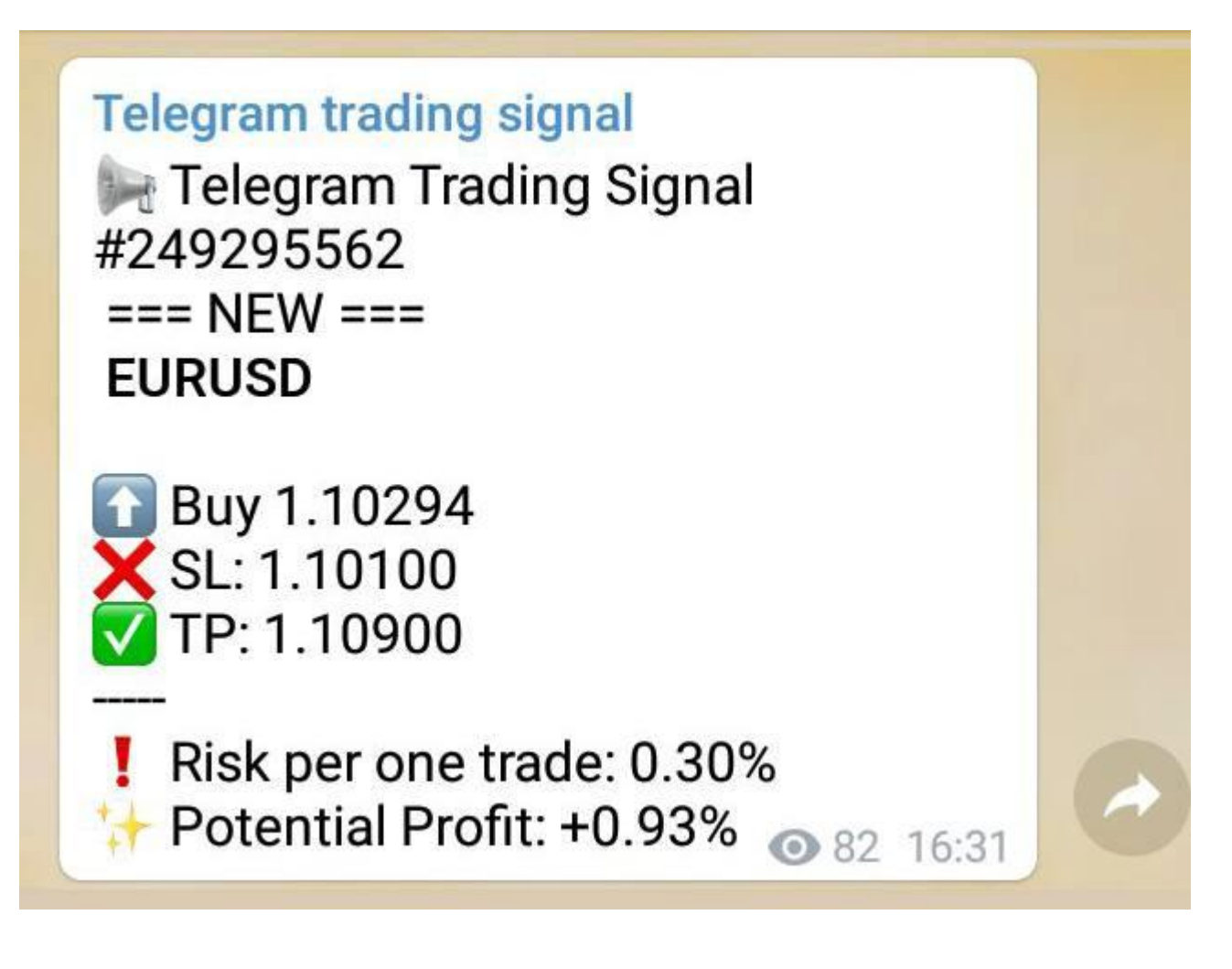

Рисунок 3.4 – Отриманні торгові сигнали

Дана інформація має наступне значення:

– Telegram Trading Signal #249295562: Це ідентифікатор або номер торгового сигналу, який може бути використаний для відстеження або посилання.

– NEW EURUSD: Це оголошення нового сигналу для валютної пари євро до долара США (EUR/USD).

– Buy 1.10294: Це інструкція купити EUR/USD за ціною 1.10294. Це ціна входу в торги.

– SL: 1.10100: SL означає "Stop Loss". Це рівень, за яким торговець повинен вийти зі збиткової позиції, щоб обмежити свої збитки. У цьому випадку, якщо ціна спаде до 1.10100, позиція буде автоматично закрита.

– TP: 1.10900: TP означає "Take Profit". Це цільовий рівень, досягнувши якого, торговець повинен закрити позицію, щоб фіксувати прибуток. У цьому випадку цільовий рівень прибутку - 1.10900.

– Risk per one trade: 0.30%: Це показник ризику для цієї конкретної торгівлі, що вказує, що торговець повинен ризикувати не більше 0.30% від загального капіталу в одній торговій операції.

Potential Profit: +0.93%: Це потенційний прибуток, який можна отримати з цієї торгівлі, якщо цільовий рівень Take Profit буде досягнуто.

### <span id="page-64-0"></span>**3.5 Використання сигналів для трейдингу та збір статистики**

Тепер ми можемо приступити до повноцінної торгівлі криптовалютою, використовуючи згенеровані ботом сигналів. За останні декілька днів вдалось досягти наступних результатів:

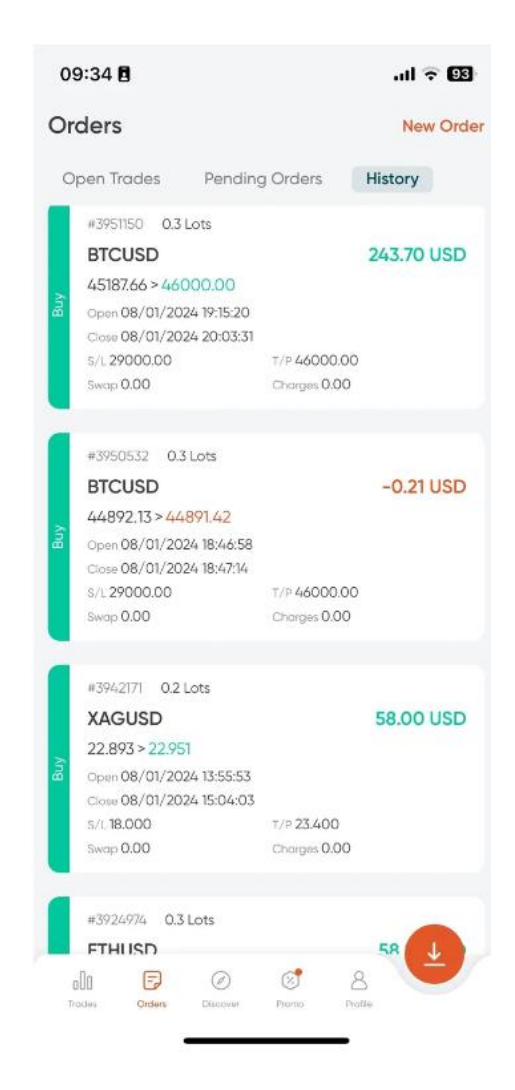

Рисунок 3.5 – Статистика успішних трейдів

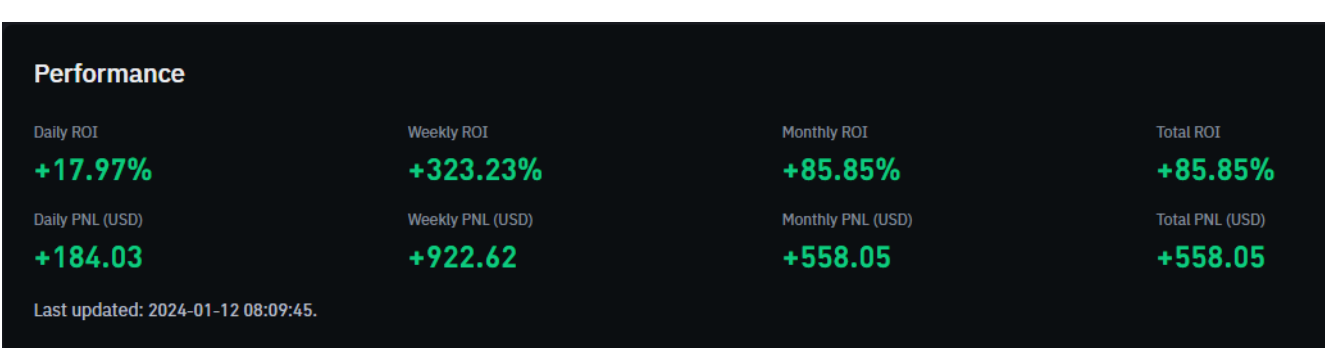

Відповідно, потрібно також оцінити загальну динаміку змін в трейдингу після того, як був створений бот із сигналами нецронної мережі:

Рисунок 3.6 – Статистика зміни динаміки торгівлі

На зображенні наведено статистику трейдингової ефективності, яка показує прибутковість інвестицій (ROI) та результати торговельної діяльності (PNL) за різні періоди часу. Ось детальний опис кожного показника:

 Daily ROI: +17.97% - Денний повернення на інвестиції. Це означає, що за один день інвестиційний портфель показав приріст в 17.97%;

 Weekly ROI: +323.23% - Тижневий повернення на інвестиції. За один тиждень приріст склав 323.23%, що є значним збільшенням;

 Monthly ROI: +85.85% - Місячний повернення на інвестиції. За місяць портфель зріс на 85.85%;

 Total ROI: +85.85% - Загальний повернення на інвестиції з моменту початку відстеження статистики або з початку інвестиційного періоду. Це число збігається з місячним ROI, що може означати, що статистика ведеться протягом місяця;

 Daily PNL (USD): +\$184.03 - Щоденний чистий фінансовий результат (прибуток або збиток) в доларах США. За один день було зароблено \$184.03;

 Weekly PNL (USD): +\$922.62 - Тижневий чистий фінансовий результат. За тиждень було зароблено \$922.62;

Monthly PNL (USD): +\$558.05 - Місячний чистий фінансовий

результат. За місяць прибуток склав \$558.05;

 Total PNL (USD): +\$558.05 - Загальний чистий фінансовий результат з моменту початку відстеження. Ця сума збігається з місячним PNL, що може вказувати на те, що ведення статистики почалося з цього місяця.

#### <span id="page-67-0"></span>**ВИСНОВОК**

В магістерській роботі розробляю автоматизованого бота для генерації торгових сигналів для трейдингу криптовалюти з використанням новітнього маршрутизатора TP-LINK Archer AX53.

Основною метою цієї роботи є налаштування алгоритму трейдингу, використовуючи нейронні мережі та мову програмування Python для автоматизації та покращення ефективності трейдингу криптовалюти на базі новітнього маршрутизатора.

Тема магістерської роботи є актуальною, тому що вона показує, як трейдери можуть в рази покращити якість та ефективність торгівлі, застосовуючи новітні алгоритми на базі нейронних мереж. В роботі обговорюється основні принципи автоматизації процесів, можливості нейронних мереж для бізнесу та новітні технічні маршрутизатори.

У теоретичній частині роботи розглядається основні концепції нейронних мереж, їх принципи роботи, та як вони аналізують та інтерпретують інформацію в порівнянні з людськими можливостями.

В третій частині роботи проводиться налаштування усіх процесів, від підбору метапараметрів нейронної мережі до написання коду, який поєднує телеграм бота та сервсіс TradingView.

Актуальність та сучасність теми магістерської роботи пояснюються тим, що людина, в рамках своїх природних можливостей не може виявляти та бачити якісь закономірності в даних, які натомість може виявити нейронна мережа, або інший тип алгоритмів. Це не є проблемою, адже сучасні методи аналізу інформації допомагають нам знаходити нові методи розв'язування поставлених задач. Особливо це замітно в трейдингу типу «скальпинг», тобто 5-ти хвилинний трейдинг, де автоматизовані алгоритми ефективно покращують результати торгівлі.

За результатами досліджень було опубліковано: Антоненко А.В., Бенедіко І.В., Вікарчук А.І., Лисенко А.І., Сижко О.Ю. Класифікація моделей застосування машинного навчання у кібербезпеці. Таврійський науковий вісник №4. 2023.4.2.

### <span id="page-69-0"></span>**ПЕРЕЛІК ПОСИЛАНЬ**

- 1. What is cryptocurrency and how does it work. –– URL: https://www.kaspersky.com/resource-center/definitions/what-is-cryptocurrency (online;accessed: 14.12.2023).
- 2. Machine Learning Algorithms. –– URL: https://www.geeksforgeeks.org/machinelearning-algorithms/ (online;accessed: 27.12.2023).
- 3. The Types of Trading Indicators. –– URL: https://www.indiainfoline.com/knowledge-center/online-share-trading/the-typesof-trading-indicators (online; accessed:14.12.2023).
- 4. Python. –– URL: https://www.python.org/ (online; accessed: 08.12.2023).
- 5. Wi-Fi  $6.$  URL: https://wiki.alguds.edu/?guery=IEEE 802.11ax (online; accessed: 14.12.2023).
- 6. What is a router?. –– URL: https://www.cloudflare.com/learning/networklayer/what-is-a-router/ (online; accessed: 25.12.2023).
- 7. Automatization with Python –– URL.: https://www.analyticsvidhya.com/blog/2023/04/python-automation-guideautomate-everything-with-python/ (online; accessed: 14.12.2023).
- 8. TradingView –– URL: https://ru.tradingview.com/ (online; accessed:11.04.2022).
- 9. What is a webhook? URL: https://www.redhat.com/en/topics/automation/whatis-a-webhook (online; accessed:11.12.2023).
- 10.TP-LINK Archer AX23 –– URL: https://rozetka.com.ua/ua/tp-link-archerax23/p313415158/?dsl=ok&id=313415158&gad\_source=1&gclid=CjwKCAiA44 OtBhAOEiwAj4gpOcfQagtd8HqCGbW5rOuB5QV1c-VUR\_CZuU3HOk7c9Dj5BtcHlhlERoC96EQAvD\_BwE (online; accessed: 27.12.2023).
- 11. What Is a Trading Strategy? URL: <https://www.investopedia.com/terms/t/trading-strategy.asp>
- 12. What is blockchain technology? URL:<https://www.ibm.com/topics/blockchain>
- 13. Initial Coin Offering (ICO): Coin Launch Defined, with Examples URL: <https://www.investopedia.com/terms/i/initial-coin-offering-ico.asp>
- 14. What is TensorFlow? The machine learning library explained URL: [https://www.infoworld.com/article/3278008/what-is-tensorflow-the-machine](https://www.infoworld.com/article/3278008/what-is-tensorflow-the-machine-learning-library-explained.html)[learning-library-explained.html](https://www.infoworld.com/article/3278008/what-is-tensorflow-the-machine-learning-library-explained.html) (online; accessed: 27.12.2023).
- 15. Scalping (Day Trading Technique) URL: [https://corporatefinanceinstitute.com/resources/wealth-management/scalping-day](https://corporatefinanceinstitute.com/resources/wealth-management/scalping-day-trading-technique/)[trading-technique/](https://corporatefinanceinstitute.com/resources/wealth-management/scalping-day-trading-technique/) (online; accessed: 27.12.2023).
- 16. What is big data? URL: <https://www.techtarget.com/searchdatamanagement/definition/big-data>
- 17. The Evolution of Wi-Fi Technology and Standards URL: [https://standards.ieee.org/beyond-standards/the-evolution-of-wi-fi-technology](https://standards.ieee.org/beyond-standards/the-evolution-of-wi-fi-technology-and-standards/)[and-standards/](https://standards.ieee.org/beyond-standards/the-evolution-of-wi-fi-technology-and-standards/) (online; accessed: 27.12.2023).
- 18. Boost Your Trading with Lorentzian Classification URL: [https://www.toolify.ai/ai-news/boost-your-trading-with-lorentzian-classification-](https://www.toolify.ai/ai-news/boost-your-trading-with-lorentzian-classification-94337)[94337](https://www.toolify.ai/ai-news/boost-your-trading-with-lorentzian-classification-94337) (online; accessed: 27.12.2023).
- 19. CScalp Review | A Must Read! URL:<https://coincodecap.com/cscalp-review>
- 20. TP-Link Archer AX23 WiFi 6 Router Review URL: <https://digitalreg.net/reviews/tp-link-archer-ax23-wifi-6-router-review/>
- 21. Indicators, Strategies and Libraries URL:<https://www.tradingview.com/scripts/>
- 22. Introduction to Artificial Neural Networks [https://www.analyticsvidhya.com/blog/2021/09/introduction-to-artificial-neural](https://www.analyticsvidhya.com/blog/2021/09/introduction-to-artificial-neural-networks/)[networks/](https://www.analyticsvidhya.com/blog/2021/09/introduction-to-artificial-neural-networks/) (online; accessed: 27.12.2023).
- 23. What is Pine Script? URL: [https://www.tradingview.com/support/solutions/43000561836-what-is-pine](https://www.tradingview.com/support/solutions/43000561836-what-is-pine-script/#:~:text=Pine%20Script%20is%20a%20programming,for%20writing%20and%20editing%20code)[script/#:~:text=Pine%20Script%20is%20a%20programming,for%20writing%20a](https://www.tradingview.com/support/solutions/43000561836-what-is-pine-script/#:~:text=Pine%20Script%20is%20a%20programming,for%20writing%20and%20editing%20code) [nd%20editing%20code.](https://www.tradingview.com/support/solutions/43000561836-what-is-pine-script/#:~:text=Pine%20Script%20is%20a%20programming,for%20writing%20and%20editing%20code) (online; accessed: 27.12.2023).
- 24. What is considered fast internet? URL: [https://www.verizon.com/articles/internet-speed](https://www.verizon.com/articles/internet-speed-classifications/#:~:text=To%20help%20you%20decide%20the,connect%20multiple%20devices%20at%20once)[classifications/#:~:text=To%20help%20you%20decide%20the,connect%20multi](https://www.verizon.com/articles/internet-speed-classifications/#:~:text=To%20help%20you%20decide%20the,connect%20multiple%20devices%20at%20once) [ple%20devices%20at%20once.](https://www.verizon.com/articles/internet-speed-classifications/#:~:text=To%20help%20you%20decide%20the,connect%20multiple%20devices%20at%20once) (online; accessed: 27.12.2023).
- 25. Telegram <https://www.groovypost.com/explainer/what-is-telegram/>